ФИО: Дымова Светлана Сергеевна<br>Полушаеть: Дирактор. далмность: Директор<br><sub>Дата подписания: 2**9.02.pg.a.a.org.a.gr.e.льная ор**ганизация «Колледж бизнеса и дизайна»</sub> Документ подписан простой электронной подписью Информация о владельце: Должность: Директор Уникальный программный ключ:

76dbca65a427cca8906028245af279c57b2518e5

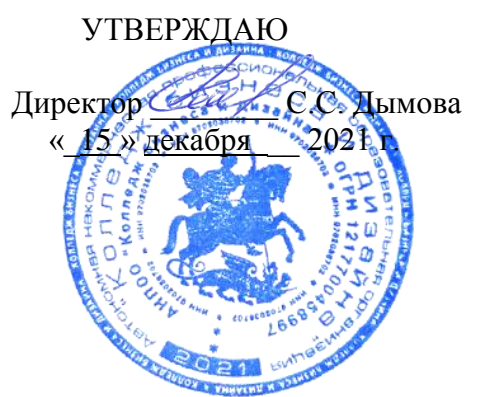

# **РАБОЧАЯ ПРОГРАММА**

# профессионального модуля **ПМ.05 ПРОЕКТИРОВАНИЕ И РАЗРАБОТКА ИНФОРМАЦИОННЫХ СИСТЕМ**

09.02.07 ИНФОРМАЦИОННЫЕ СИСТЕМЫ И ПРОГРАММИРОВАНИЕ на базе среднего общего образования

Квалификация: Разработчик веб и мультимедийных сайтов

**Форма обучения**: очная

Москва, 2021

# СОДЕРЖАНИЕ

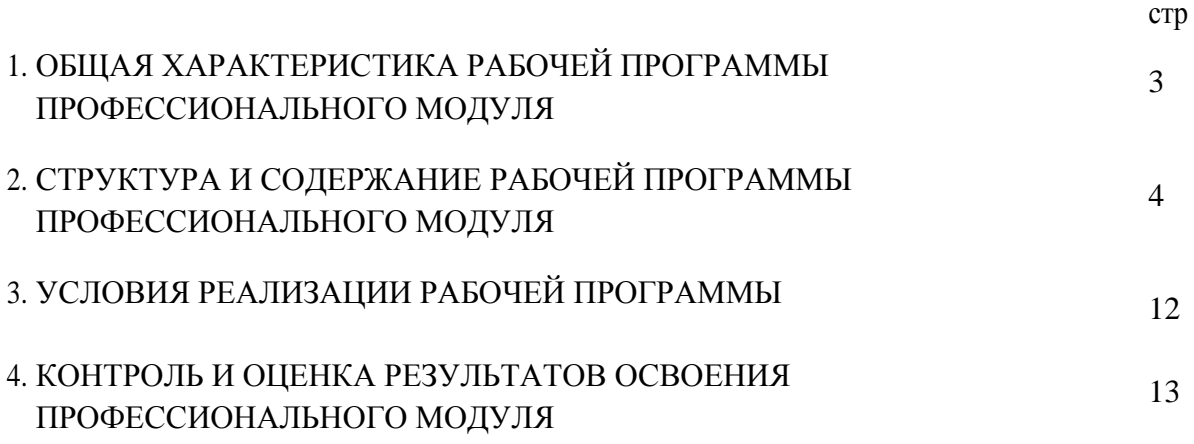

# 1. ОБЩАЯ ХАРАКТЕРИСТИКА РАБОЧЕЙ ПРОГРАММЫ ПРОФЕССИОНАЛЬНОГО МОДУЛЯ

#### **1.1. Область применения рабочей программы**

Рабочая программа профессионального модуля является частью основной образовательной программы в соответствии с ФГОС СПО 09.02.07 Информационные системы и программирование.

#### **1.2. Цель и планируемые результаты освоения профессионального модуля**

В результате изучения профессионального модуля студент должен освоить основной вид деятельности ПМ.05 Проектирование и разработка информационных систем и соответствующие ему профессиональные компетенции, и общие компетенции:

- ПК 5.1. Собирать исходные данные для разработки проектной документации на информационную систему.
- ПК 5.2. Разрабатывать проектную документацию на разработку информационной системы в соответствии с требованиями заказчика.
- ПК 5.3. Разрабатывать подсистемы безопасности информационной системы в соответствии с техническим заданием.
- ПК 5.4. Производить разработку модулей информационной системы в соответствии с техническим заданием.
- ПК 5.5. Осуществлять тестирование информационной системы на этапе опытной эксплуатации с фиксацией выявленных ошибок кодирования в разрабатываемых модулях информационной системы.
- ПК 5.6. Разрабатывать техническую документацию на эксплуатацию информационной системы
- ПК 5.7. Производить оценку информационной системы для выявления возможности ее модернизации.

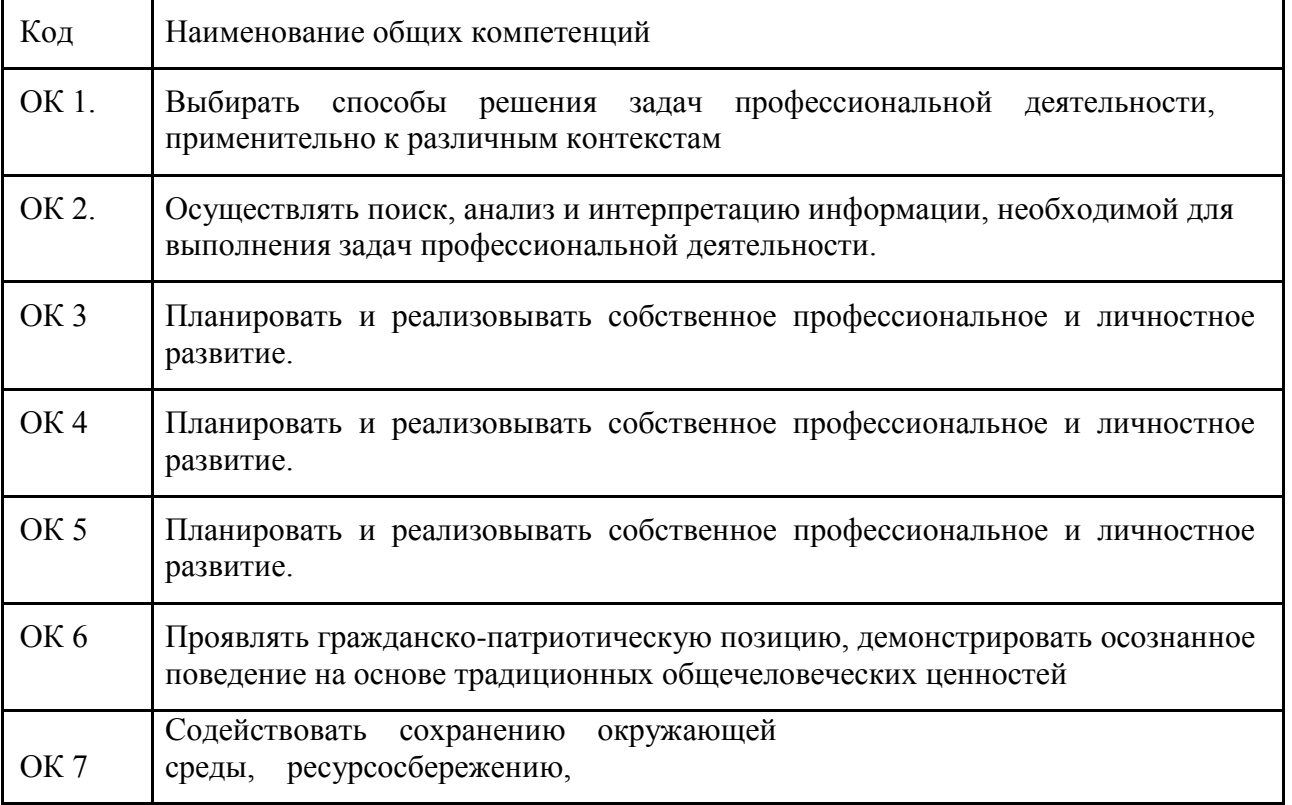

#### Перечень общих компетенций

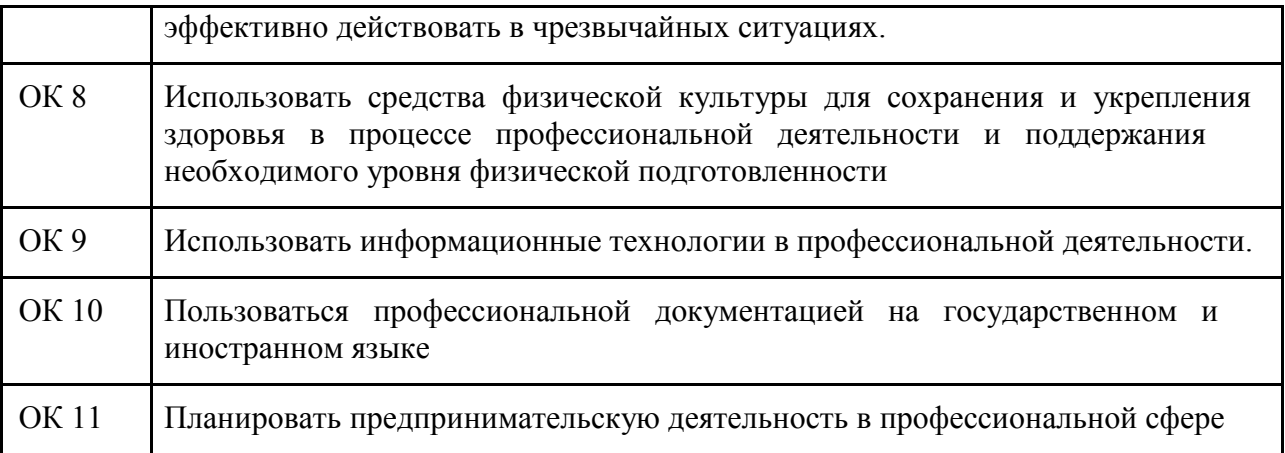

В результате освоения профессионального модуля студент должен:

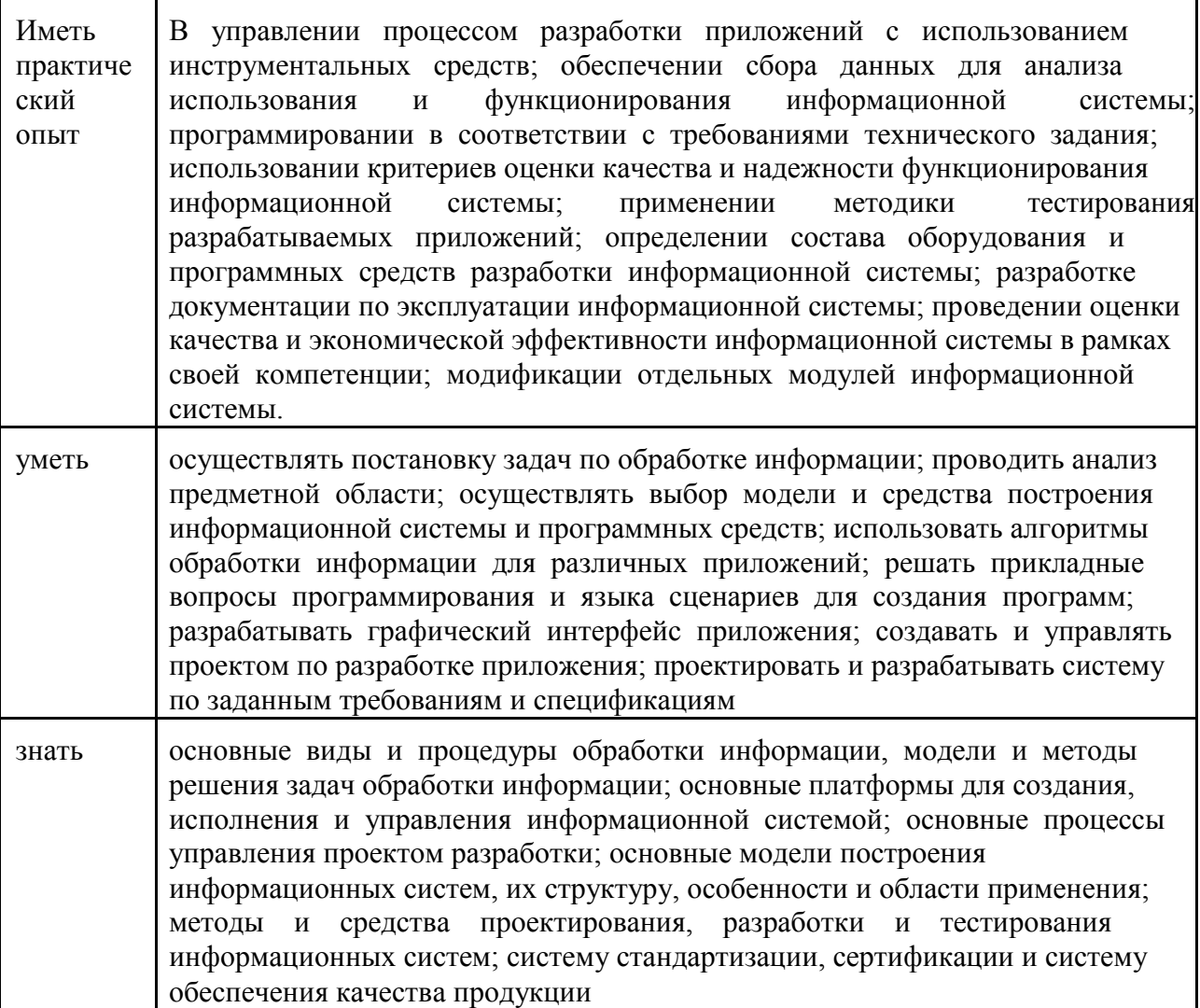

# **2.СТРУКТУРА И СОДЕРЖАНИЕ ПРОФЕССИОНАЛЬНОГО МОДУЛЯ**

# **2.1. Структура профессионального модуля**

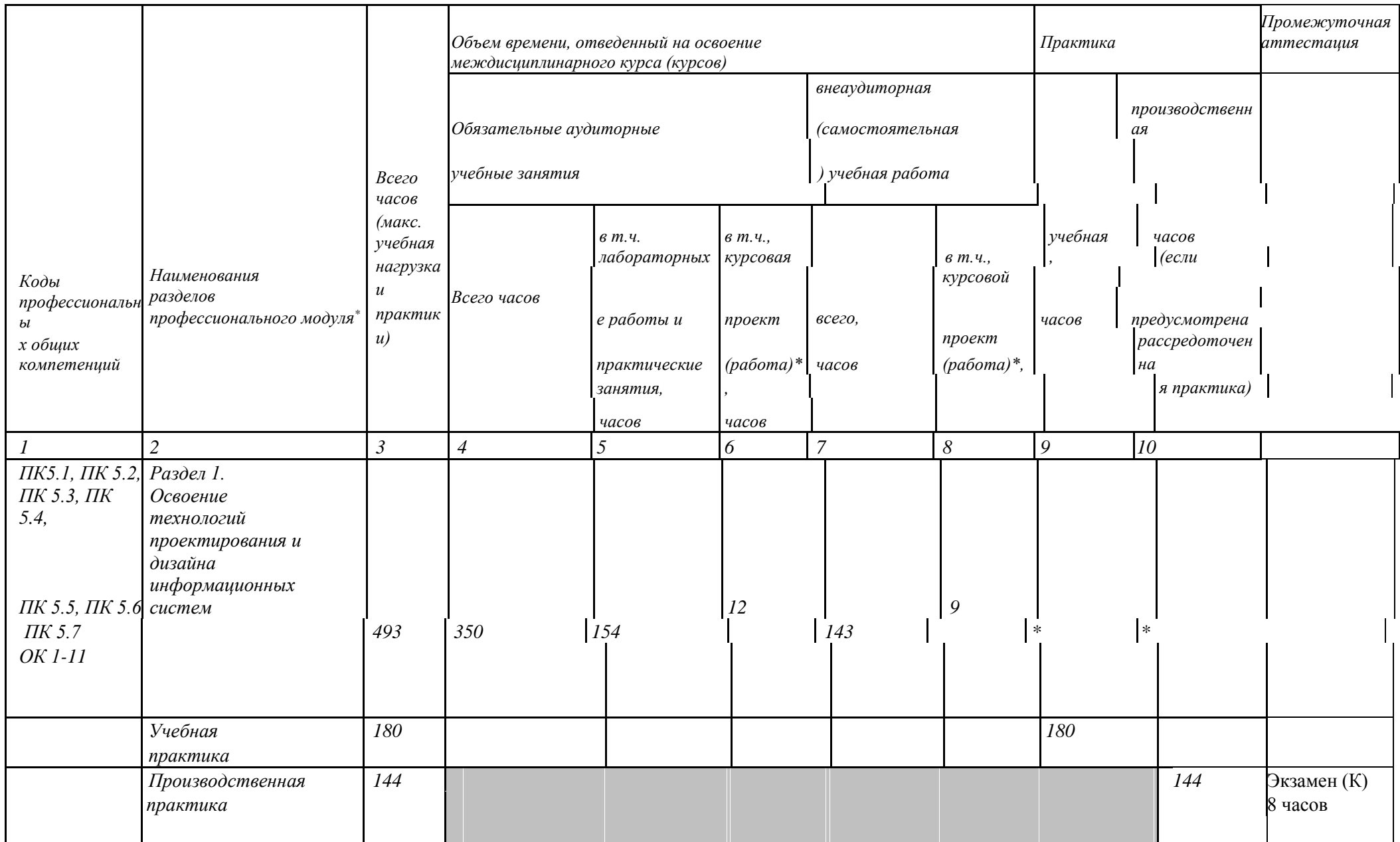

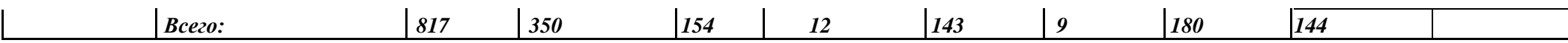

\* Раздел профессионального модуля – часть программы профессионального модуля, которая характеризуется логической завершенностью и направлена на освоение одной или нескольких профессиональных компетенций. Раздел профессионального модуля может состоять из междисциплинарного курса или его части и соответствующих частей учебной и производственной практик. Наименование раздела профессионального модуля должно начинаться с отглагольного существительного и отражать совокупность осваиваемых компетенций

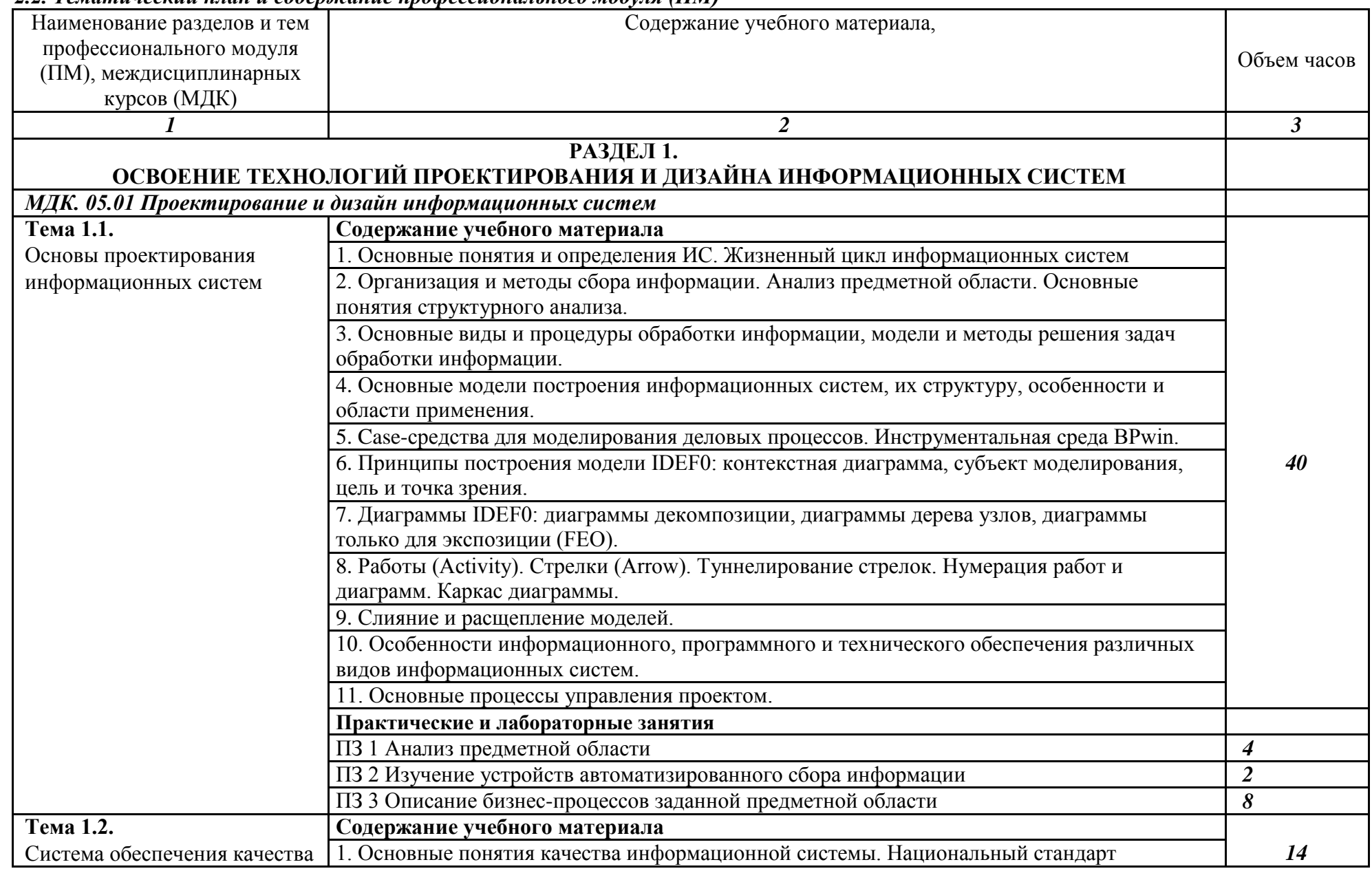

## *2.2. Тематический план и содержание профессионального модуля (ПМ)*

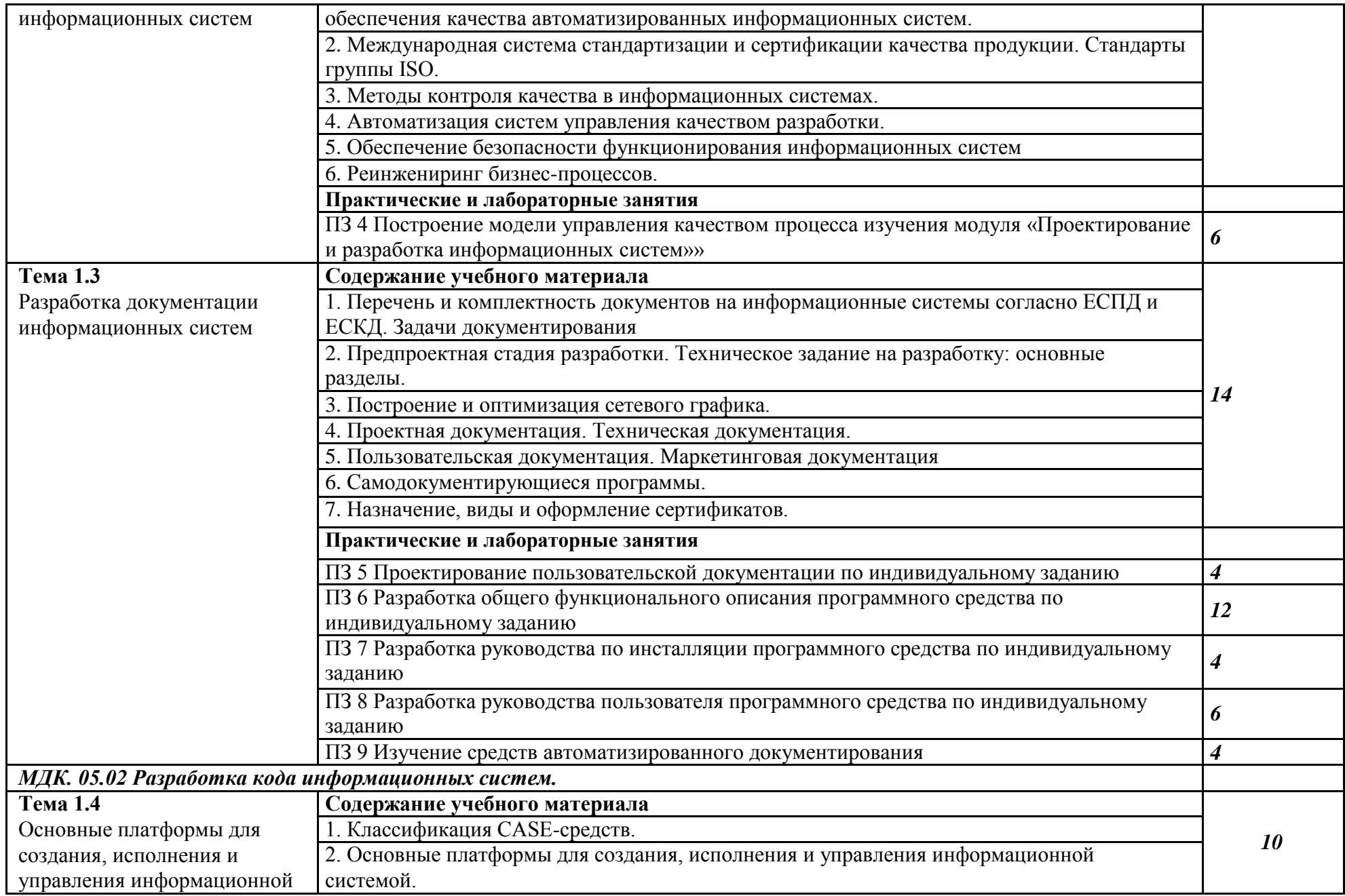

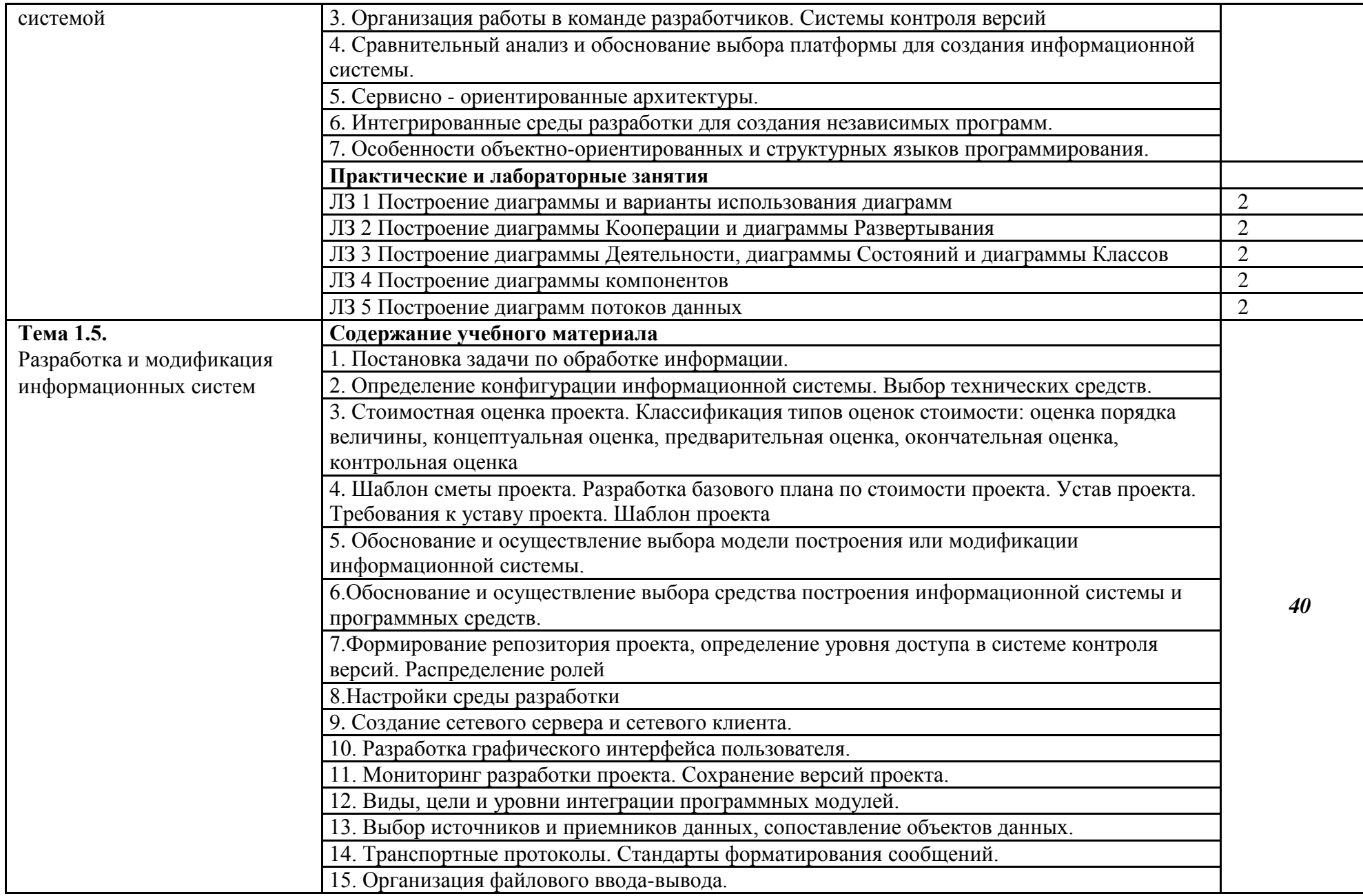

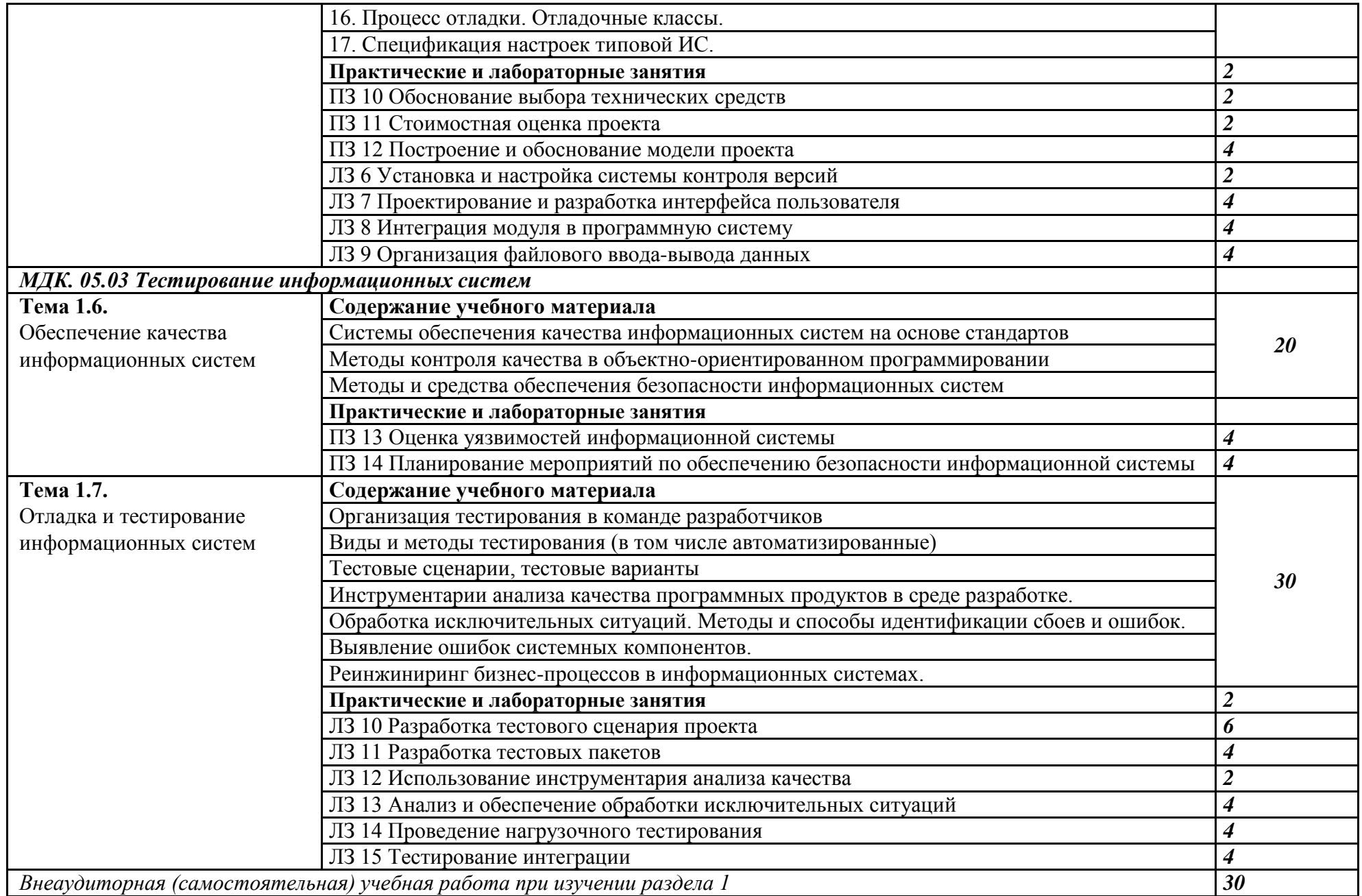

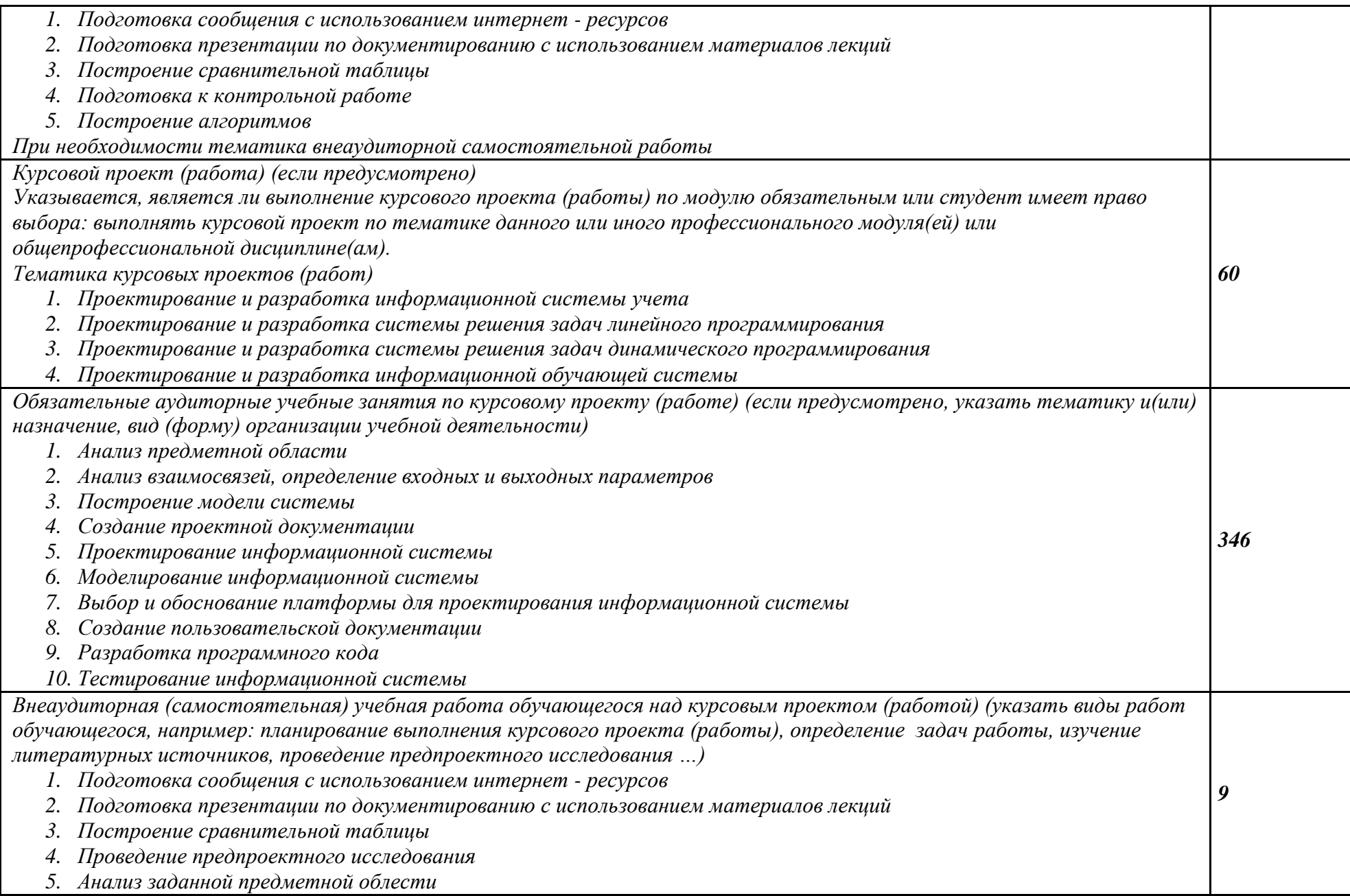

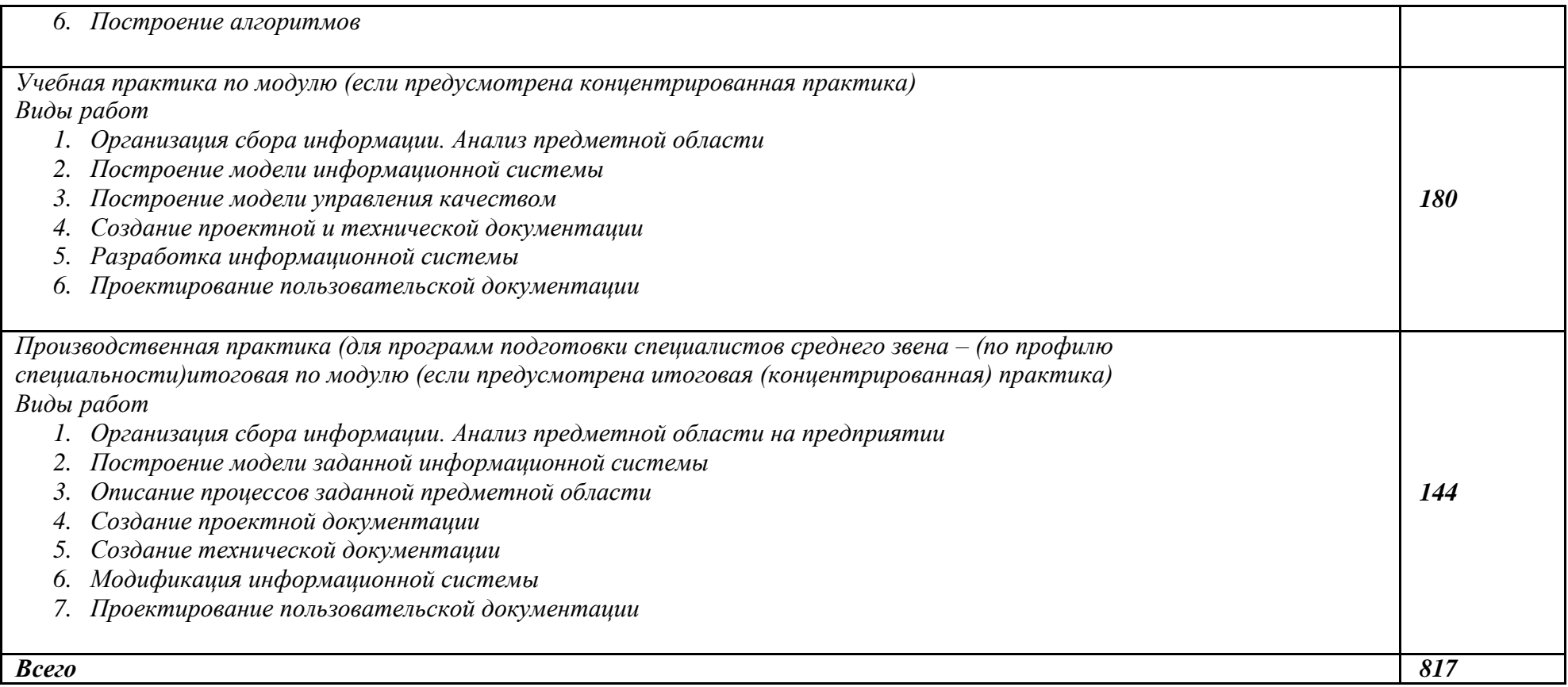

### **3. УСЛОВИЯ РЕАЛИЗАЦИИ ПРОГРАММЫ ПРОФЕССИОНАЛЬНОГО МОДУЛЯ**

#### **3.1 Требования к минимальному материально-техническому обеспечению**

Реализация профессионального модуля требует наличия:

- лаборатории «Организации и принципов построения информационных систем» с подключением к информационно-телекоммуникационной сети «Интернет»;

- кабинета для самостоятельной работы обучающихся с подключением к информационнотелекоммуникационной сети «Интернет».

№214

Лаборатория «Организации и принципов построения информационных систем» оснащена оборудованием и техническими средствами обучения: Персональный компьютер преподавателя – 1 шт. Персональный компьютер обучающегося – 12 шт. Проектор  $-1$  шт. Экран для проектора – 1 шт. Многофункциональное устройство – 1 шт. Акустическая система – 1 шт. Доска – 1 шт. Стеллаж – 2 шт. Стол преподавательский – 1 шт. Стул преподавательский – 1 шт. Стол ученический – 16 шт. Стул ученический – 32 шт. Программное обеспечение общего и профессионального назначения, в том числе включающее в себя следующее ПО: NETFrameworkJDK8, MicrosoftSQLServerExpressEdition, MicrosoftVisualStudio, SQLServerManagementStudio, AndroidStudio No 208

Кабинет для самостоятельной работы обучающихся оснащен оборудованием и техническими средствами обучения: Персональный компьютер преподавателя – 1 шт. Персональный компьютер обучающегося – 8 шт. Проектор  $-1$  шт. Экран для проектора – 1 шт. Акустическая система – 1 шт. Доска меловая – 1 шт. Стеллаж – 2 шт. Стол преподавательский – 1 шт. Стул преподавательский – 1 шт. Стол проектный малый – 2 шт. Стол ученический – 10 шт. Стул ученический – 20 шт.

#### **Реализация профессионального модуля требует наличия лицензионного программного обеспечения:**

1. Windows 10 Pro Proffessional (Договор: Tr000391618 от 20.02.2020 г. по 28.02.2023 г., Лицензия: V8732726)

2. Microsoft Office Professional Plus 2019 (Договор: Tr000391618 от 20.02.2020 г. по

#### 28.02.2023 г., Лицензия: V8732726)

 3. ADOBE CREATIVE CLOUD Договор: Tr000281051 от 27.08.2021. Лицензия: AA05083698C4DAB688BA. Дата вступления соглашения (лицензии) в силу: 06.09.2021 Дата окончания соглашения (лицензии): 30.06.2022

### **3.2. Информационное обеспечение обучения**

#### *Основные источники:*

1. Нагаева, И. А. Основы web-дизайна. Методика проектирования : учебное пособие : [12+] / И. А. Нагаева, А. Б. Фролов, И. А. Кузнецов. – Москва ; Берлин : Директ-Медиа, 2021. – 237 с.

Режим доступа: [https://biblioclub.ru/index.php?page=book\\_red&id=602208](https://biblioclub.ru/index.php?page=book_red&id=602208)

2. Колокольникова, А. И. Практикум по информатике: основы алгоритмизации и программирования : [16+] / А. И. Колокольникова. – Москва ; Берлин : Директ-Медиа, 2019. – 424 с. Режим доступа: [https://biblioclub.ru/index.php?page=book\\_red&id=560695](https://biblioclub.ru/index.php?page=book_red&id=560695)

## *Дополнительные источники:*

- 1. Информационные технологии в профессиональной деятельности : учебное пособие : [12+] / Н. Б. Руденко, Н. Н. Грачева, В. Н. Литвинов, Е. В. Назарова. – Москва ; Берлин : Директ-Медиа, 2021. – Часть 1. – 189 с. Режим доступа: [https://biblioclub.ru/index.php?page=book\\_red&id=602200](https://biblioclub.ru/index.php?page=book_red&id=602200)
- 2. Шандриков, А. С. Информационные технологии : учебное пособие : [16+] / А. С. Шандриков. – 3-е изд., стер. – Минск : РИПО, 2019. – 445 с. Режим доступа: https://biblioclub.ru/index.php?page=book\_red&id=463339

### *Профессиональные базы данных и информационные ресурсы сети Интернет:*

- 1.ЭБС «Университетская библиотека онлайн»: http://biblioclub.ru/
- 2.Научная электронная библиотека (РУНЭБ) «eLIBRARY.RU»: [http://elibrary.ru](http://elibrary.ru/)
- 3.Образовательная платформа «Юрайт»:<https://urait.ru/>

# **4. КОНТРОЛЬ И ОЦЕНКА РЕЗУЛЬТАТОВ ОСВОЕНИЯ ПРОФЕССИОНАЛЬНОГО МОДУЛЯ (ПО РАЗДЕЛАМ)**

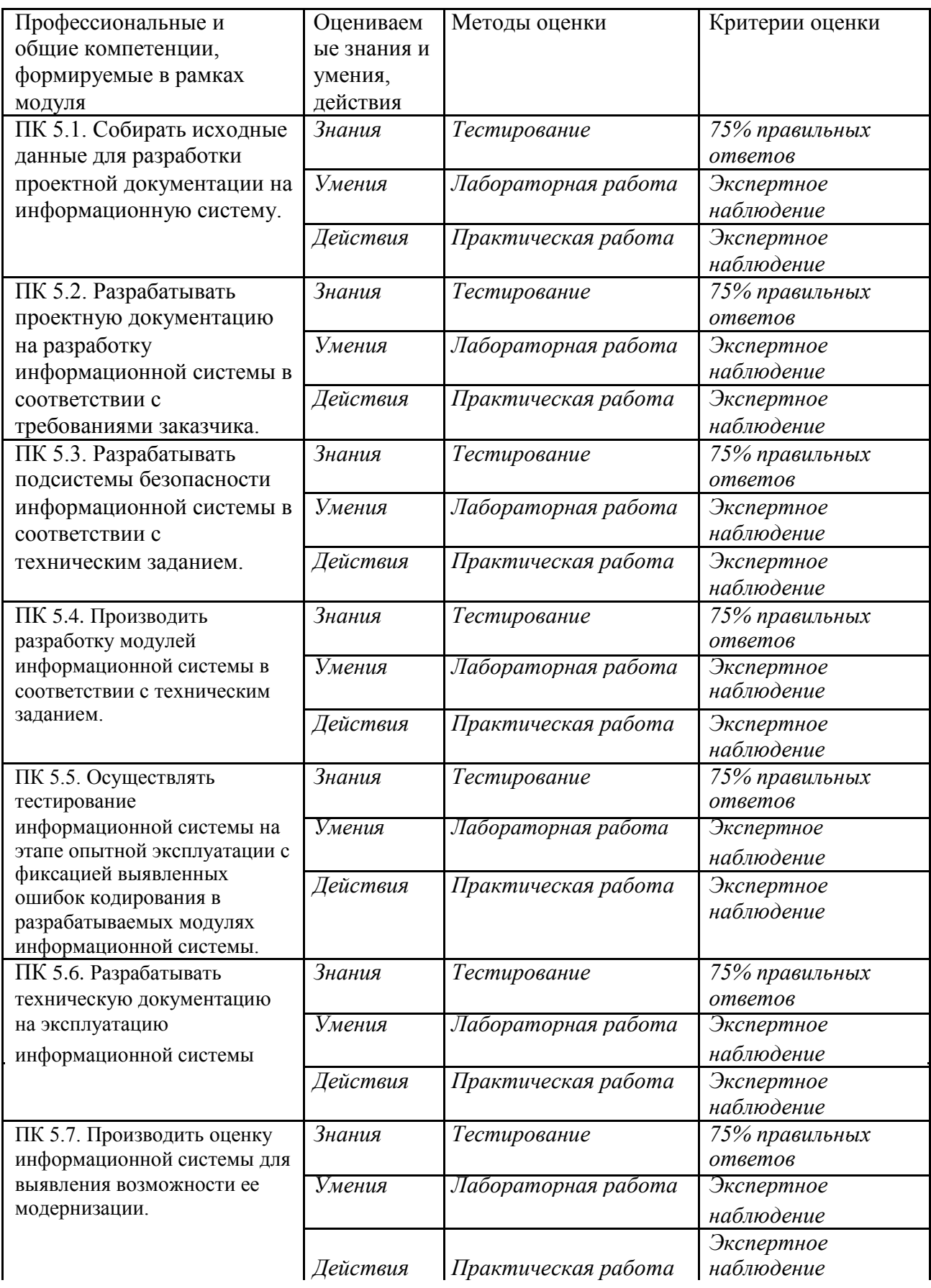

Рабочая программа учебного модуля разработана на основе требований ФГОС среднего общего образования, предъявляемых к структуре, содержанию и результатам освоения учебной дисциплины ПМ.05 Проектирование и разработки информационных систем, и в соответствии с Рекомендациями по организации получения среднего общего образования в пределах освоения образовательных программ среднего профессионального образования на базе основного общего образования с учетом требований федеральных государственных образовательных стандартов и получаемой профессии или специальности среднего профессионального образования (письмо Департамента государственной политики в сфере подготовки рабочих кадров и ДПО Министерства образования и науки Российской Федерации от 17.03.2015 № 06-259), Программой среднего профессионального образования по специальности 09.02.07 Информационные системы и программирование и учебным планом колледжа.

Рабочую программу разработал преподаватель

ФИО, должность разработчика рабочей программы, подпись

 Рабочая программа рассмотрена и одобрена на заседании предметно-цикловой комиссии Протокол заседания № от « » 2021 г.

Председатель предметно-цикловой комиссии

ФИО, подпись

# **Автономная некоммерческая профессиональная образовательная организация «Колледж бизнеса и дизайна»**

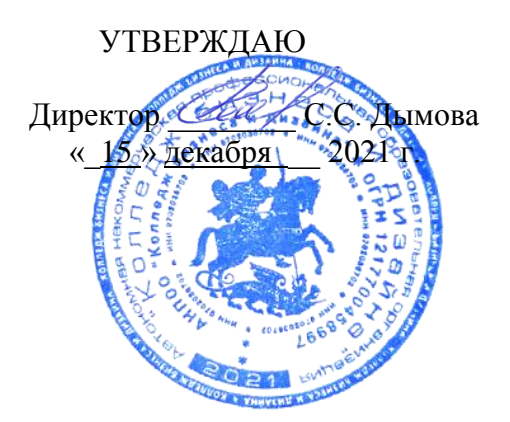

# **РАБОЧАЯ ПРОГРАММА**

# профессионального модуля **ПМ.08 РАЗРАБОТКА ДИЗАЙНА ВЕБ-ПРИЛОЖЕНИЯ**

09.02.07 ИНФОРМАЦИОННЫЕ СИСТЕМЫ И ПРОГРАММИРОВАНИЕ на базе среднего общего образования

Квалификация: Разработчик веб и мультимедийных сайтов

**Форма обучения**: очная

Москва, 2021

# **СОДЕРЖАНИЕ**

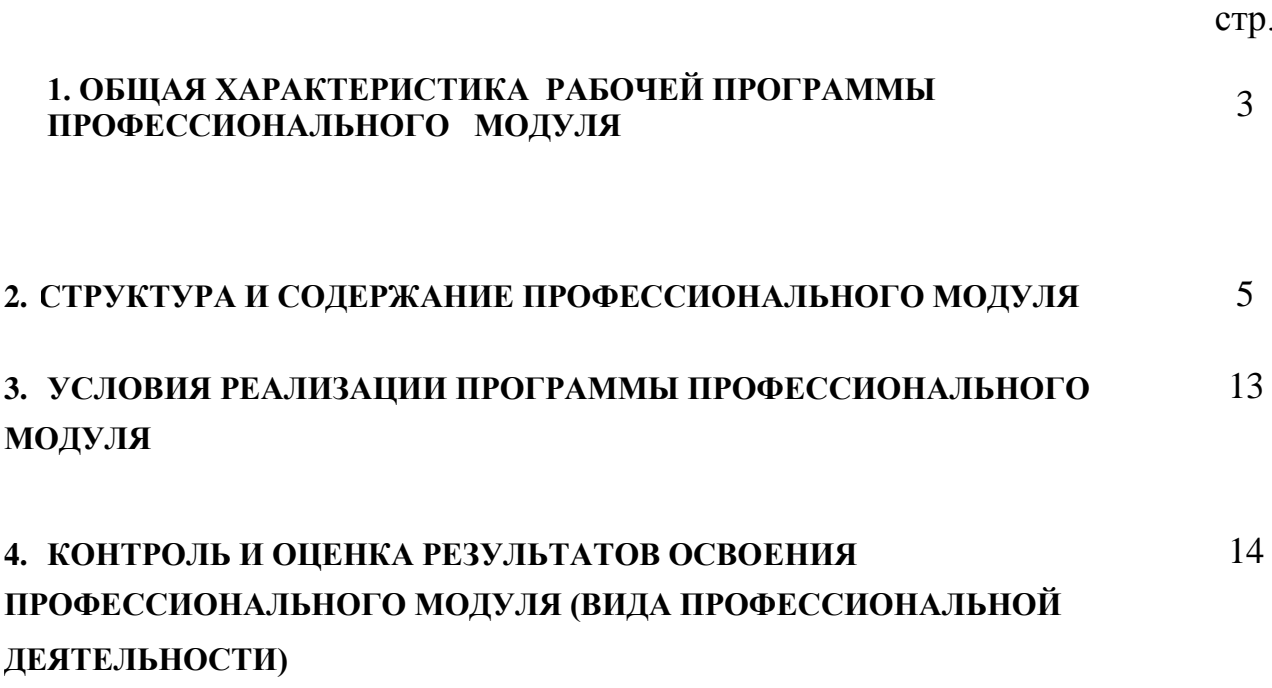

# ОБЩАЯ ХАРАКТЕРИСТИКА РАБОЧЕЙ ПРОГРАММЫ

## ПРОФЕССИОНАЛЬНОГО МОДУЛЯ *Разработка дизайна веб-приложений*

#### **1.1. Область применения примерной рабочей программы**

Рабочая программа профессионального модуля является частью основной образовательной программы в соответствии с ФГОС СПО 09.02.07 Информационные системы и программирование.

#### **1.2. Цель и планируемые результаты освоения профессионального модуля**

В результате изучения профессионального модуля студент должен освоить основной вид деятельности Разработка дизайна веб-приложений и соответствующие ему общие компетенции и профессиональные компетенции:

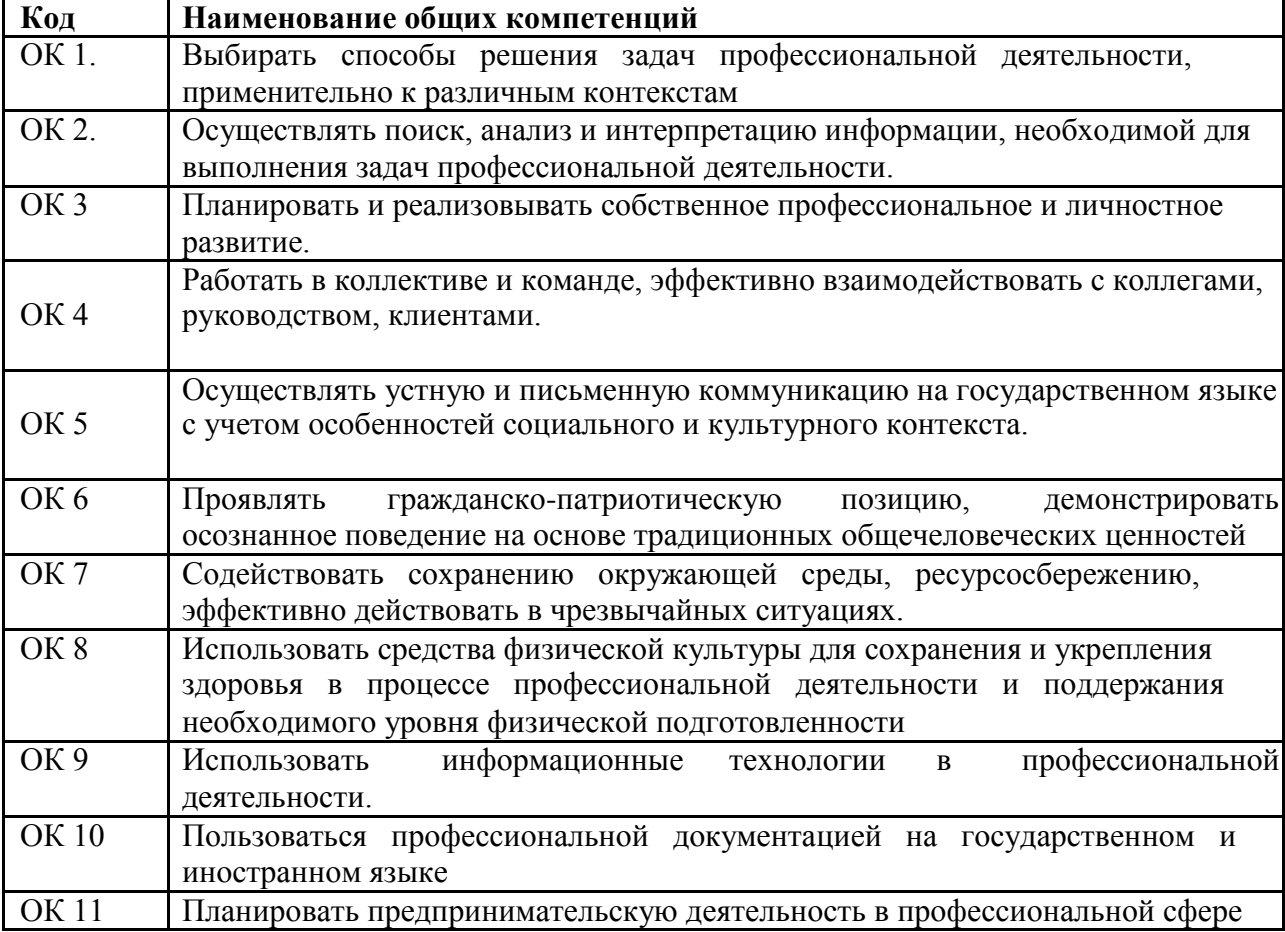

1.2.1. Перечень общих компетенций

### 1.2.2. Перечень профессиональных компетенций

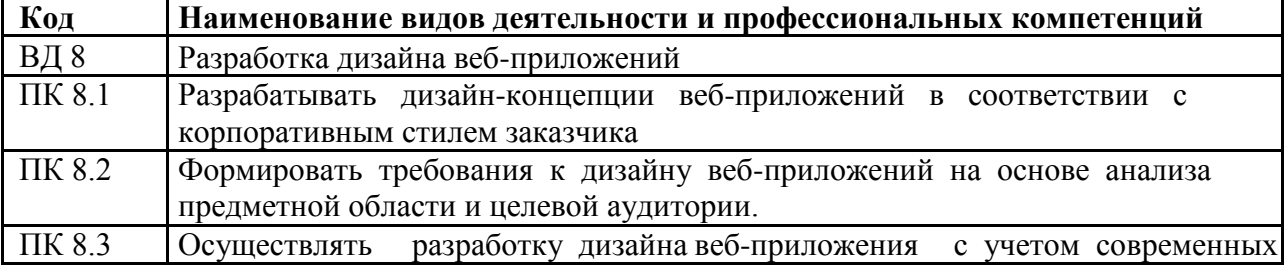

## тенденций в области веб-разработки

## В результате освоения профессионального модуля студент должен:

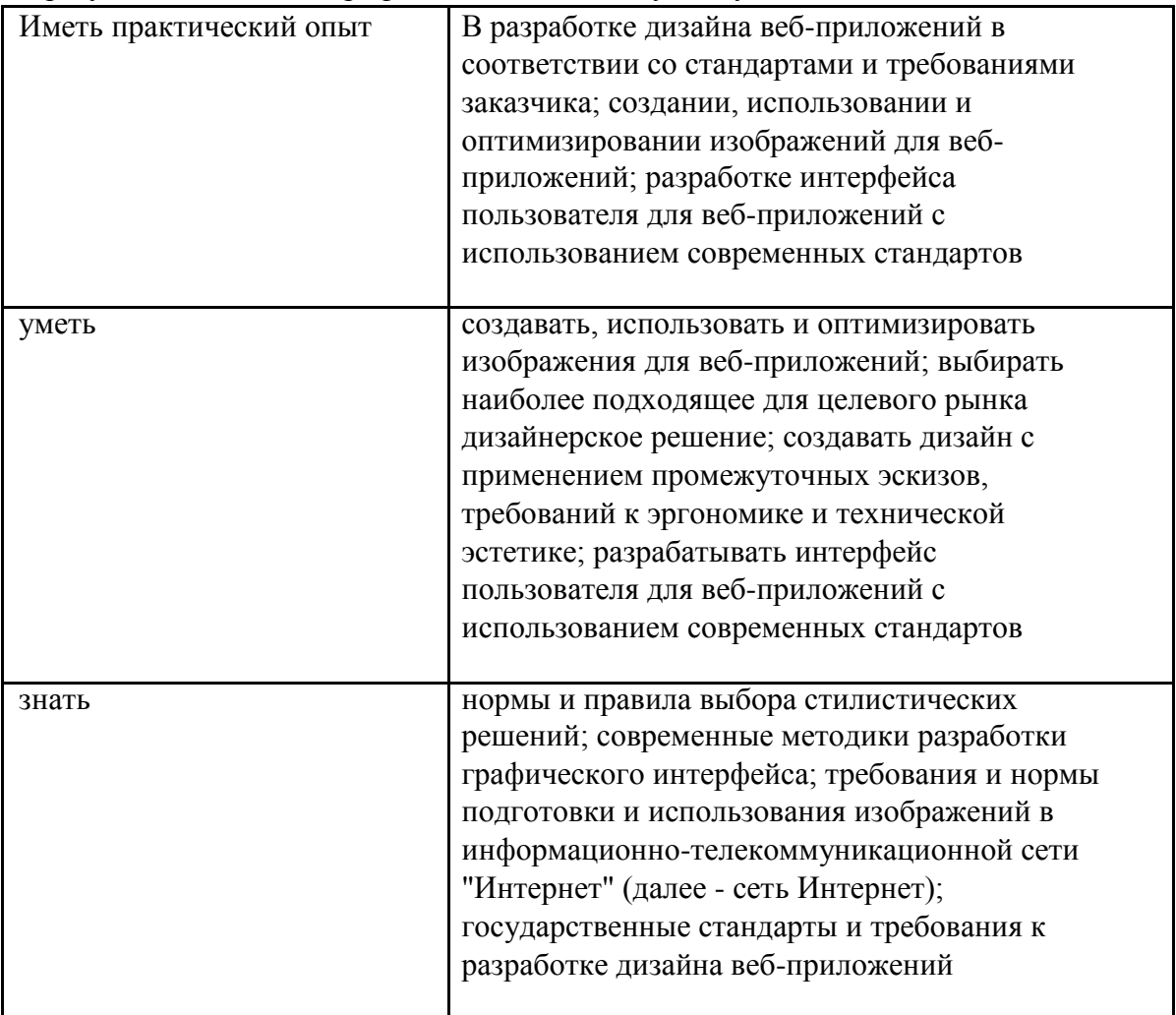

## **1.3. Количество часов, отводимое на освоение профессионального модуля**

На освоение МДК 242 на практики, в том числе учебную 108

и производственную 144

# *2. СТРУКТУРА и содержание профессионального модуля*

# *2.1. Структура профессионального модуля*

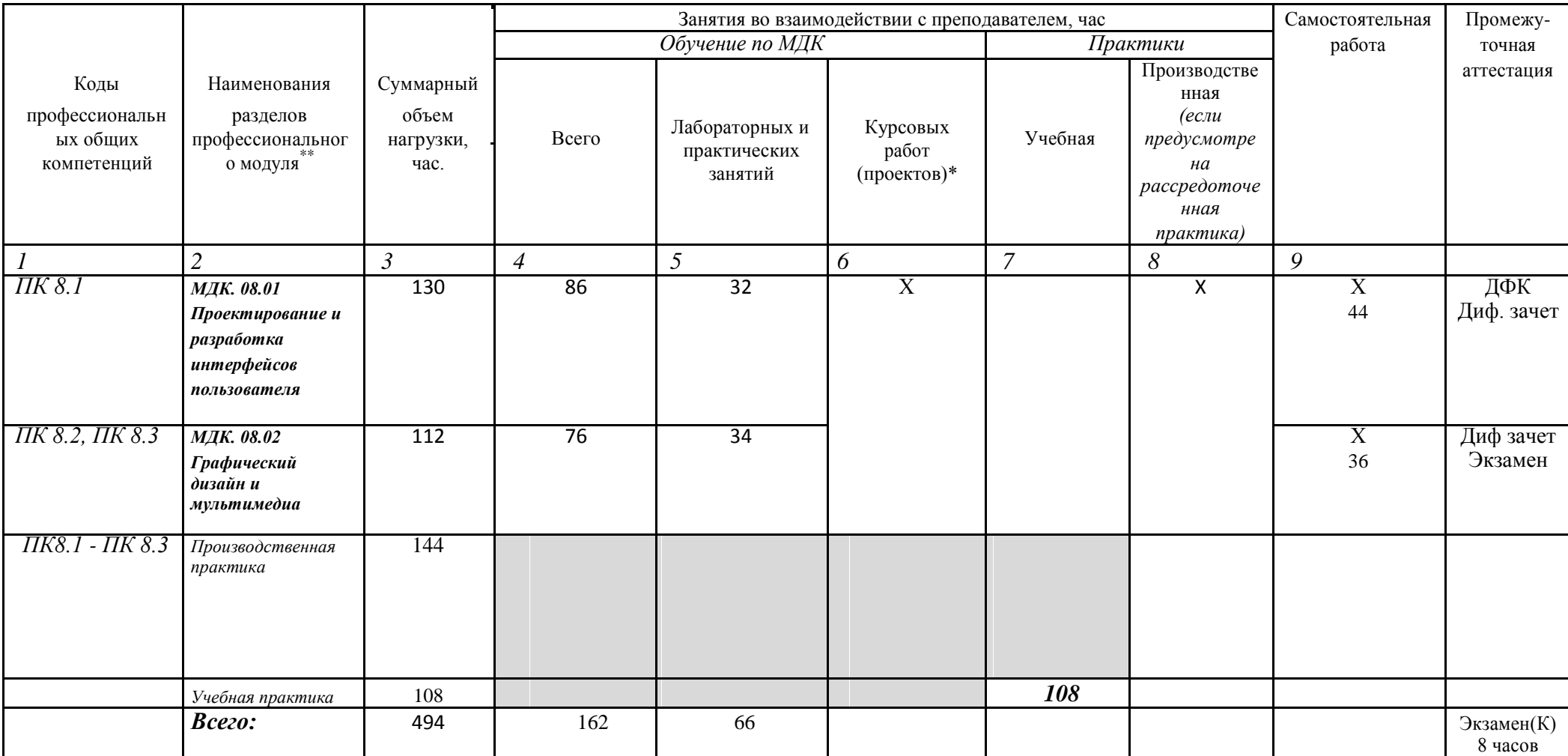

# *2.2. Тематический план и содержание профессионального модуля (ПМ)*

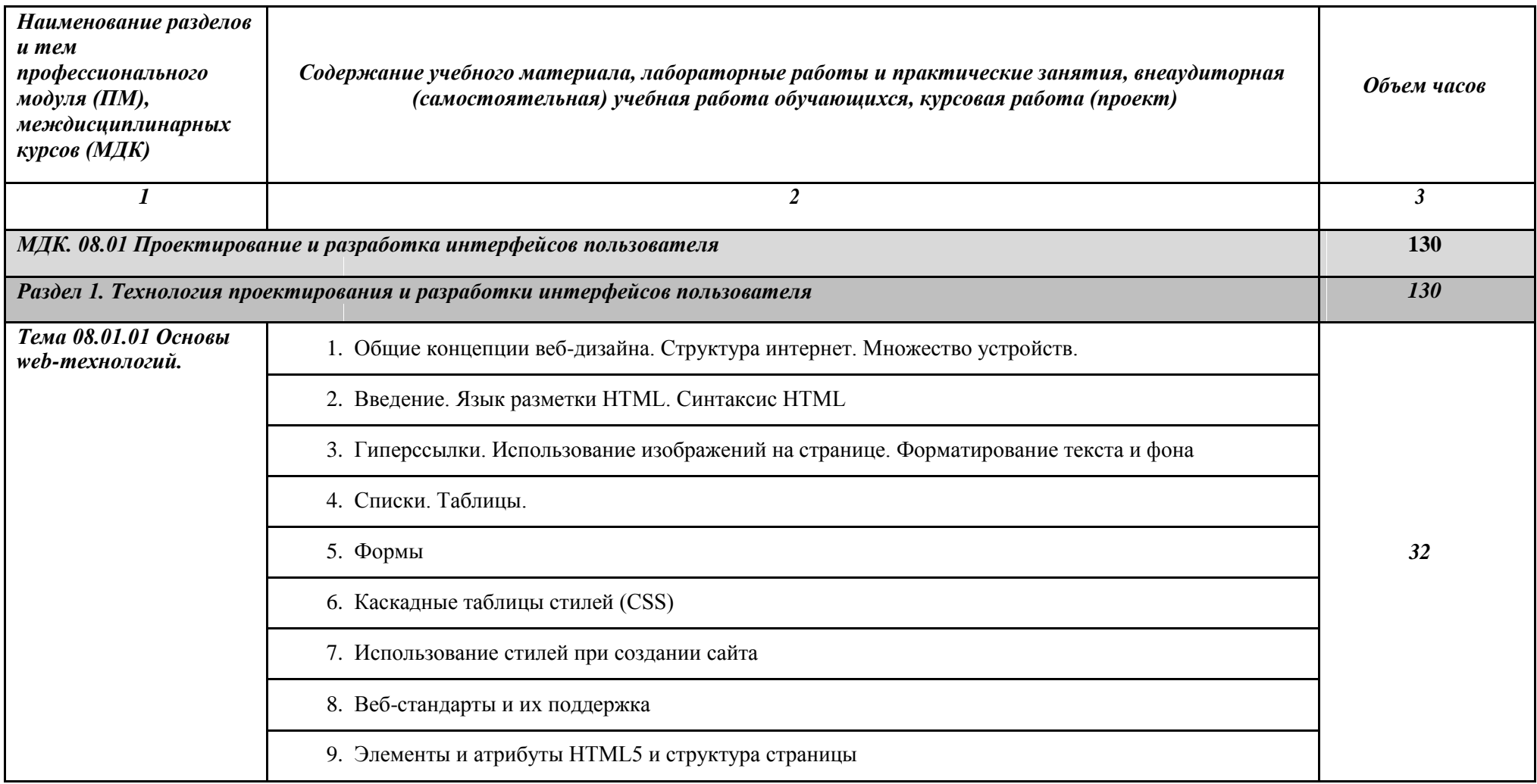

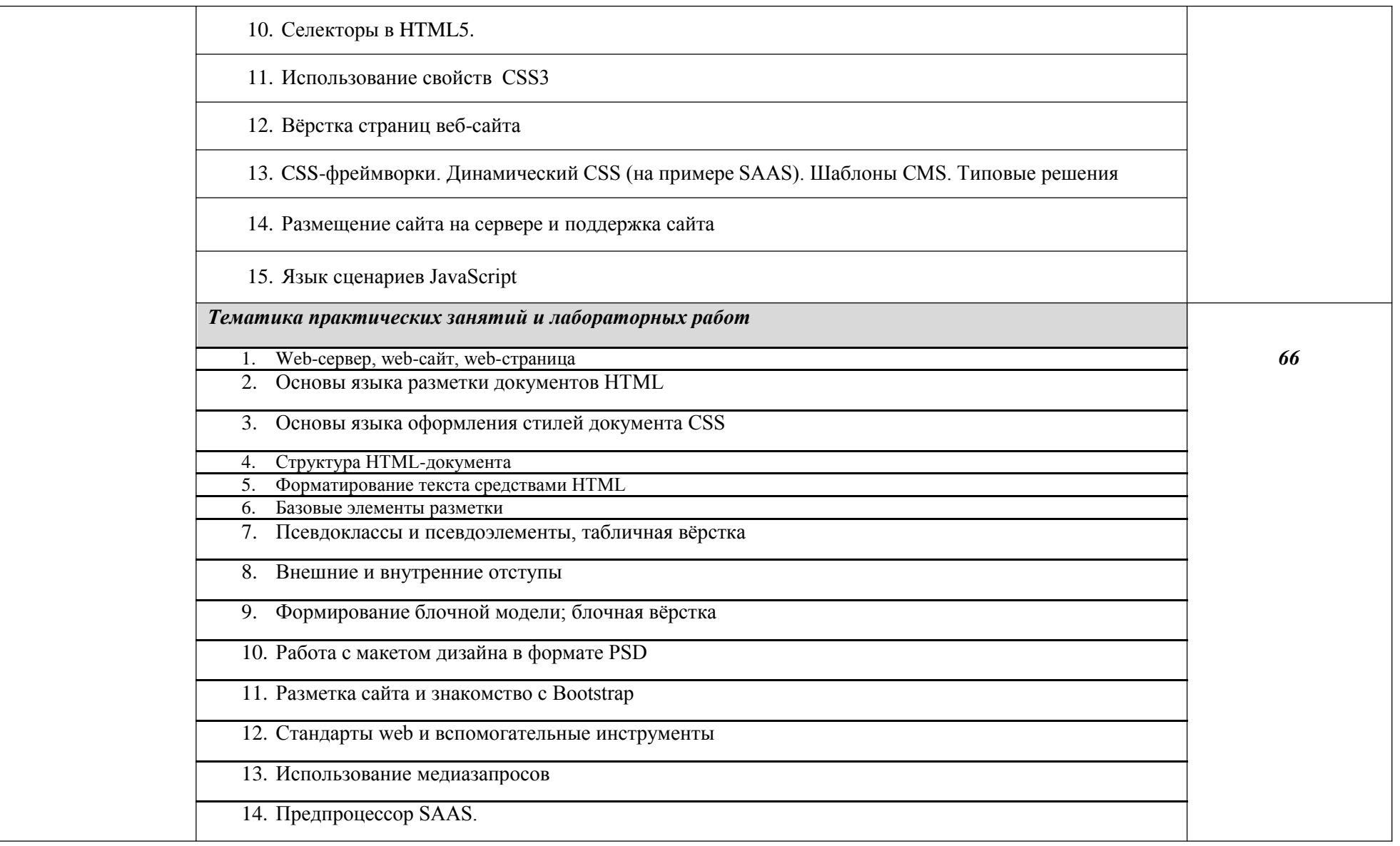

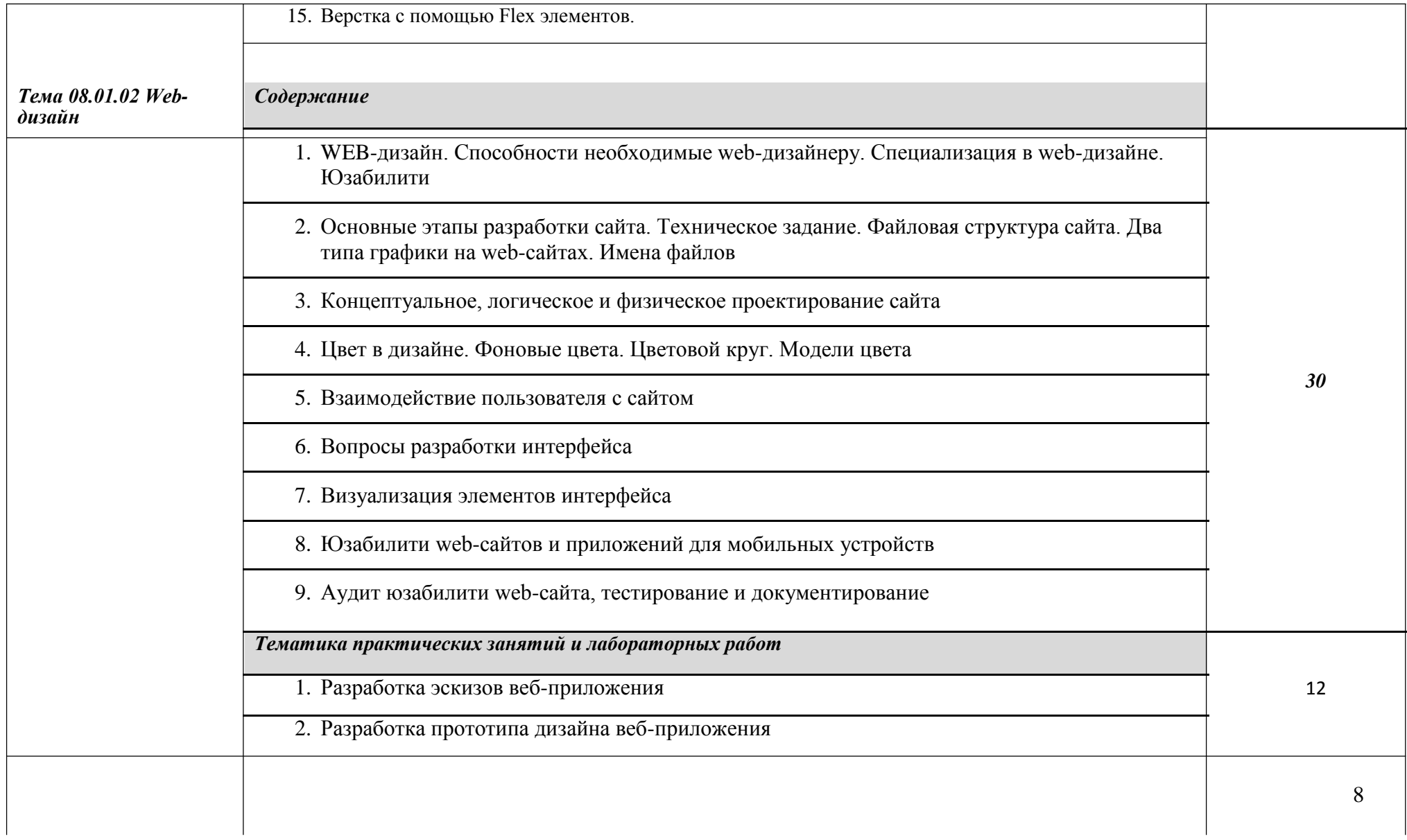

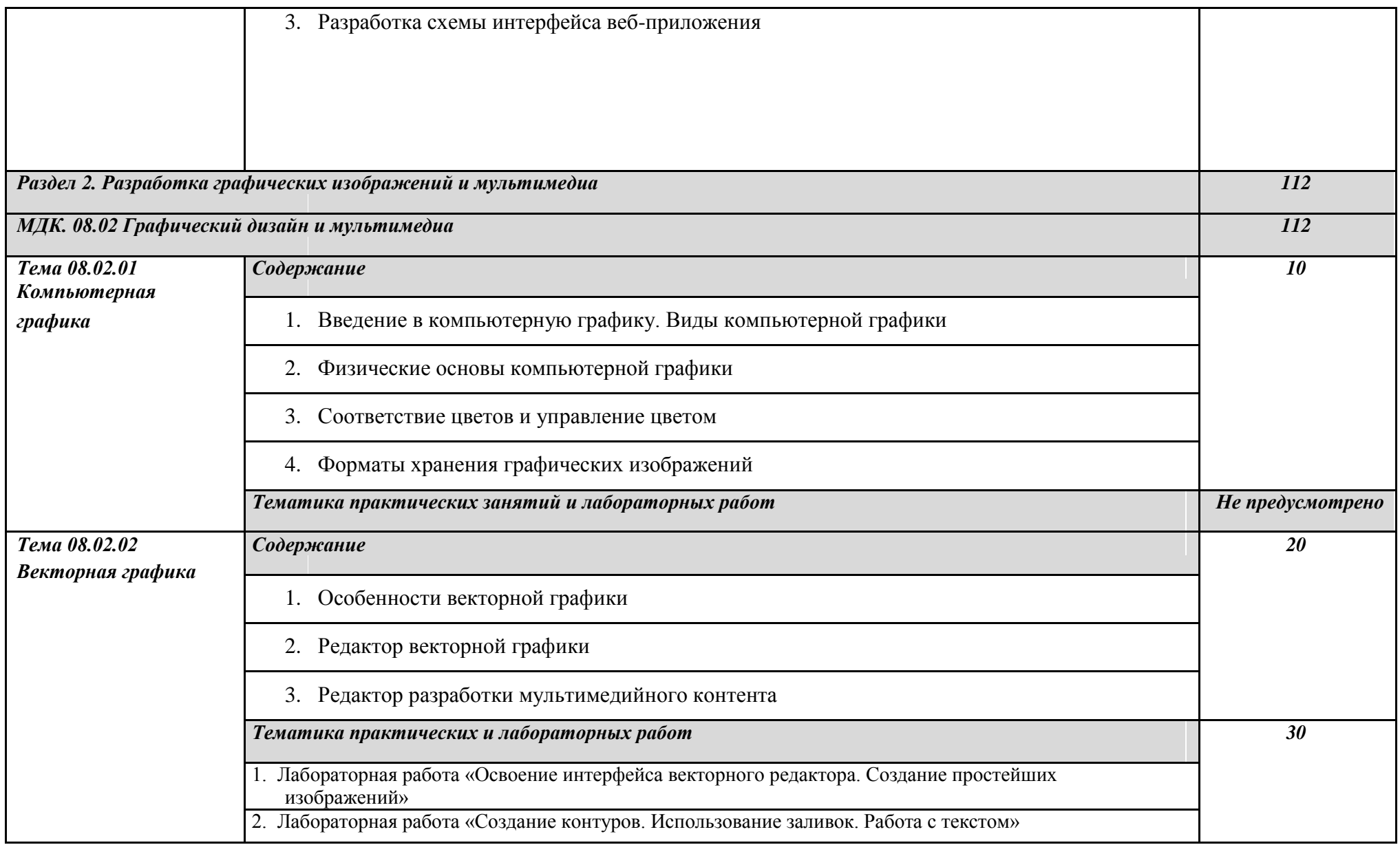

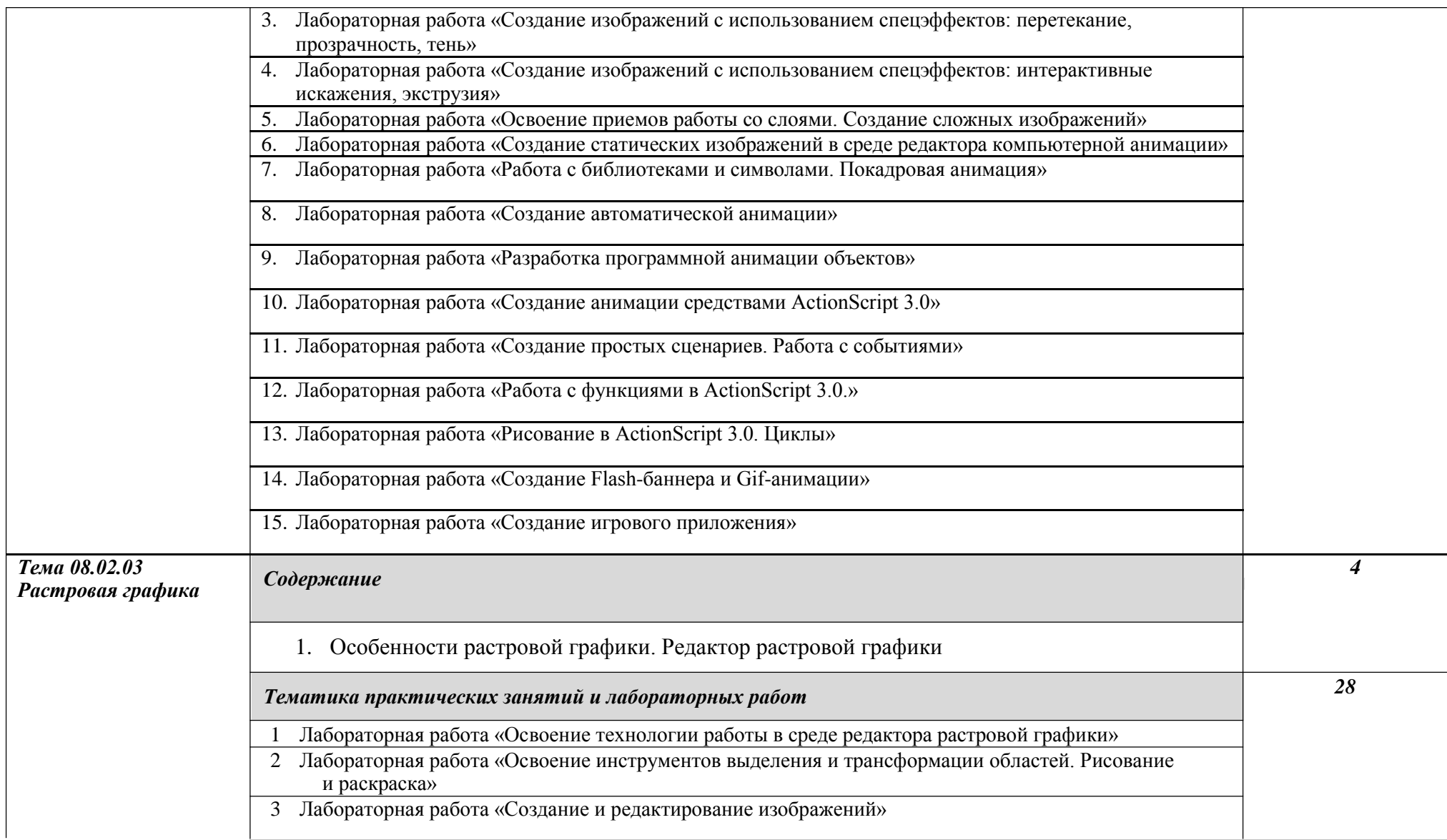

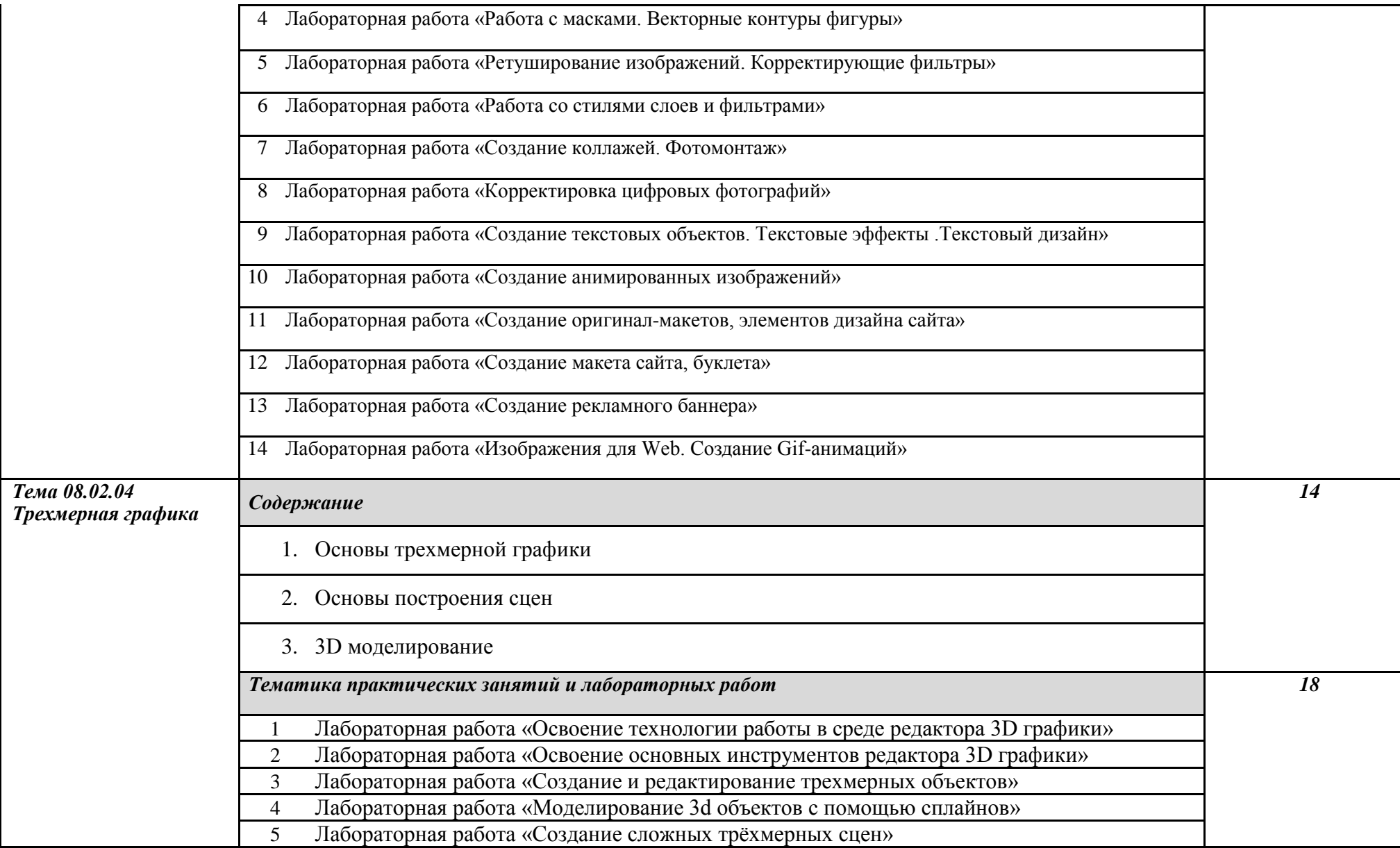

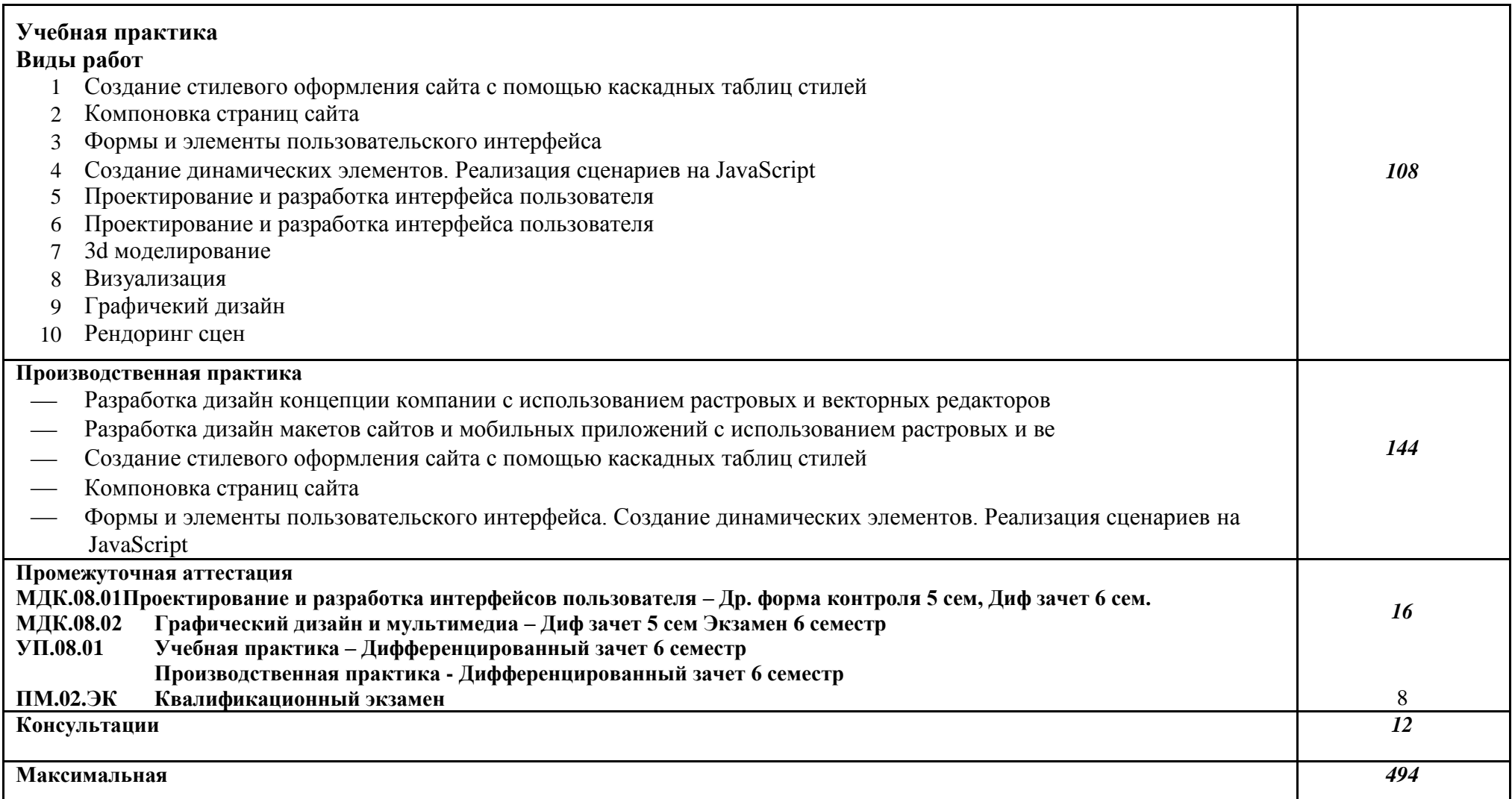

*По каждому разделу указываются междисциплинарные курсы и соответствующие темы. По каждой теме описывается содержание учебного материала (в дидактических*  единицах), наименования необходимых лабораторных работ, практических и иных занятий. Тематика самостоятельной работы может приводиться по выбору разработчиков по *разделу или по каждой теме. Подробно перечисляются виды работ учебной и (или) производственной практики. Если по профессиональному модулю предусмотрены курсовые проекты (работы), приводятся их темы, указывается содержание обязательных учебных занятий и самостоятельной работы студентов*

### **3. УСЛОВИЯ РЕАЛИЗАЦИИ ПРОГРАММЫ ПРОФЕССИОНАЛЬНОГО МОДУЛЯ**

**3.1. Требования к минимальному материально-техническому обеспечению**

Реализация профессионального модуля требует наличия:

*-* студии «Разработки дизайна веб-приложений» с подключением к информационнотелекоммуникационной сети «Интернет»;

- кабинета для самостоятельной работы обучающихся с подключением к информационнотелекоммуникационной сети «Интернет».

### No 249

Лаборатория «Разработки веб-приложений» Персональный компьютер преподавателя – 1 шт. Персональный компьютер обучающегося – 16 шт. Многофункциональное устройство – 1 шт. Акустическая система – 1 шт. Проектор – 1 шт. Доска – 1 шт. Шкаф металлический – 3 шт. Стеллаж металлический – 2 шт.  $C$ теппаж – 1 шт. Стол преподавательский – 1 шт. Стул преподавательский – 1 шт. Стол ученический – 8 шт. Стул ученический – 16 шт. Офортный станок – 1 шт. Переплетчик на пластиковую пружину – 1 шт. Степлер – 1 шт. Резак для бумаги – 1 шт. Программное обеспечение общего и профессионального назначения

No 249

Студия «Разработки дизайна веб-приложений» оснащена оборудованием и техническими средствами обучения: Персональный компьютер преподавателя – 1 шт. Персональный компьютер обучающегося – 16 шт. Многофункциональное устройство – 1 шт. Акустическая система – 1 шт. Проектор – 1 шт. Доска – 1 шт. Шкаф металлический – 3 шт. Стеллаж металлический – 2 шт. Стеллаж – 1 шт. Стол преподавательский – 1 шт. Стул преподавательский – 1 шт. Стол ученический – 8 шт. Стул ученический – 16 шт. Офортный станок – 1 шт. Переплетчик на пластиковую пружину – 1 шт. Степлер – 1 шт. Резак для бумаги – 1 шт.

Программное обеспечение общего и профессионального назначения

Кабинет для самостоятельной работы обучающихся оснащен оборудованием и техническими средствами обучения:

Персональный компьютер преподавателя – 1 шт. Персональный компьютер обучающегося – 8 шт. Проектор – 1 шт. Экран для проектора – 1 шт. Акустическая система – 1 шт. Доска меловая – 1 шт. Стеллаж – 2 шт. Стол преподавательский – 1 шт. Стул преподавательский – 1 шт. Стол проектный малый – 2 шт. Стол ученический – 10 шт. Стул ученический – 20 шт.

#### **Реализация профессионального модуля требует наличия лицензионного программного обеспечения:**

1. Windows 10 Pro Proffessional (Договор: Tr000391618 от 20.02.2020 г. по 28.02.2023 г., Лицензия: V8732726)

2. Microsoft Office Professional Plus 2019 (Договор: Tr000391618 от 20.02.2020 г. по 28.02.2023 г., Лицензия: V8732726)

 3. ADOBE CREATIVE CLOUD Договор: Tr000281051 от 27.08.2021. Лицензия: AA05083698C4DAB688BA. Дата вступления соглашения (лицензии) в силу: 06.09.2021 Дата окончания соглашения (лицензии): 30.06.2022

## **3.2. Информационное обеспечение реализации программы**

## *Основные источники:*

1. Нагаева, И. А. Основы web-дизайна. Методика проектирования : учебное пособие : [12+] / И. А. Нагаева, А. Б. Фролов, И. А. Кузнецов. – Москва ; Берлин : Директ-Медиа, 2021. – 237 с.

Режим доступа: [https://biblioclub.ru/index.php?page=book\\_red&id=602208](https://biblioclub.ru/index.php?page=book_red&id=602208)

2. Брылёва, А. А. Программные средства создания интернет-приложений : учебное пособие / А. А. Брылёва. – Минск : РИПО, 2019. – 381 с. : ил., табл. Режим доступа: [https://biblioclub.ru/index.php?page=book\\_red&id=600089](https://biblioclub.ru/index.php?page=book_red&id=600089)

### *Дополнительные источники:*

- 1. Шульдова, С. Г. Компьютерная графика : учебное пособие / С. Г. Шульдова. Минск : РИПО, 2020. – 301 с.
	- Режим доступа: https://biblioclub.ru/index.php?page=book\_red&id=599804
- 2. Колесниченко, Н. М. Инженерная и компьютерная графика : учебное пособие : [12+] / Н. М. Колесниченко, Н. Н. Черняева. – 2-е изд. – Москва ; Вологда : Инфра-Инженерия, 2021. – 236 с.

Режим доступа: [https://biblioclub.ru/index.php?page=book\\_red&id=617445](https://biblioclub.ru/index.php?page=book_red&id=617445)

3. Колокольникова, А. И. Практикум по информатике: основы алгоритмизации и программирования : [16+] / А. И. Колокольникова. – Москва ; Берлин : Директ-Медиа, 2019. – 424 с.

Режим доступа: https://biblioclub.ru/index.php?page=book\_red&id=560695

## *Профессиональные базы данных и информационные ресурсы сети Интернет:*

- 1.ЭБС «Университетская библиотека онлайн»: http://biblioclub.ru/
- 2.Научная электронная библиотека (РУНЭБ) «eLIBRARY.RU»: [http://elibrary.ru](http://elibrary.ru/)
- 3.Образовательная платформа «Юрайт»:<https://urait.ru/>

# *4. КОНТРОЛЬ И ОЦЕНКА РЕЗУЛЬТАТОВ ОСВОЕНИЯ ПРОФЕССИОНАЛЬНОГО МОДУЛЯ (ПО РАЗДЕЛАМ)*

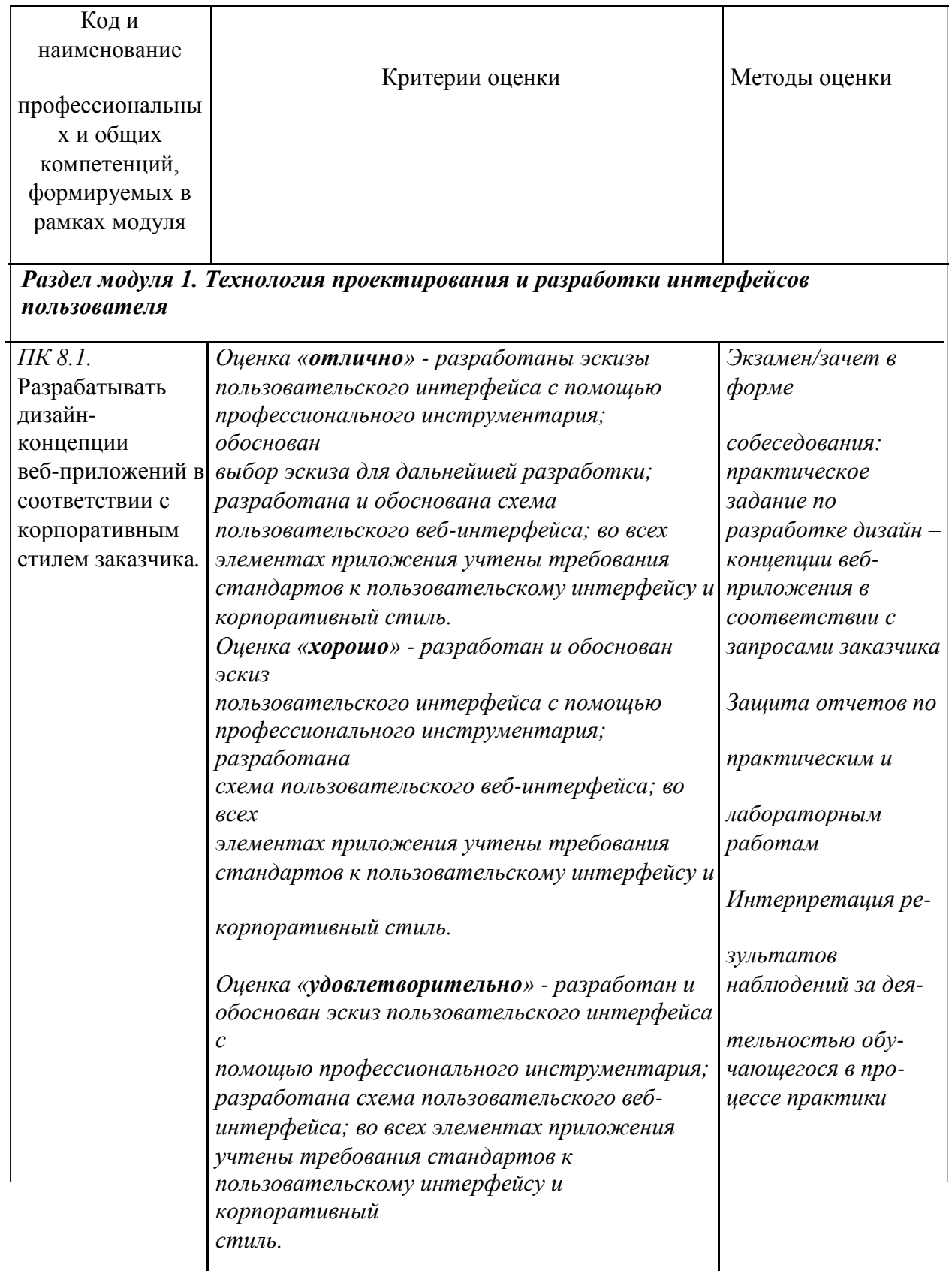

*Раздел 2. Разработка графических изображений и мультимедиа*

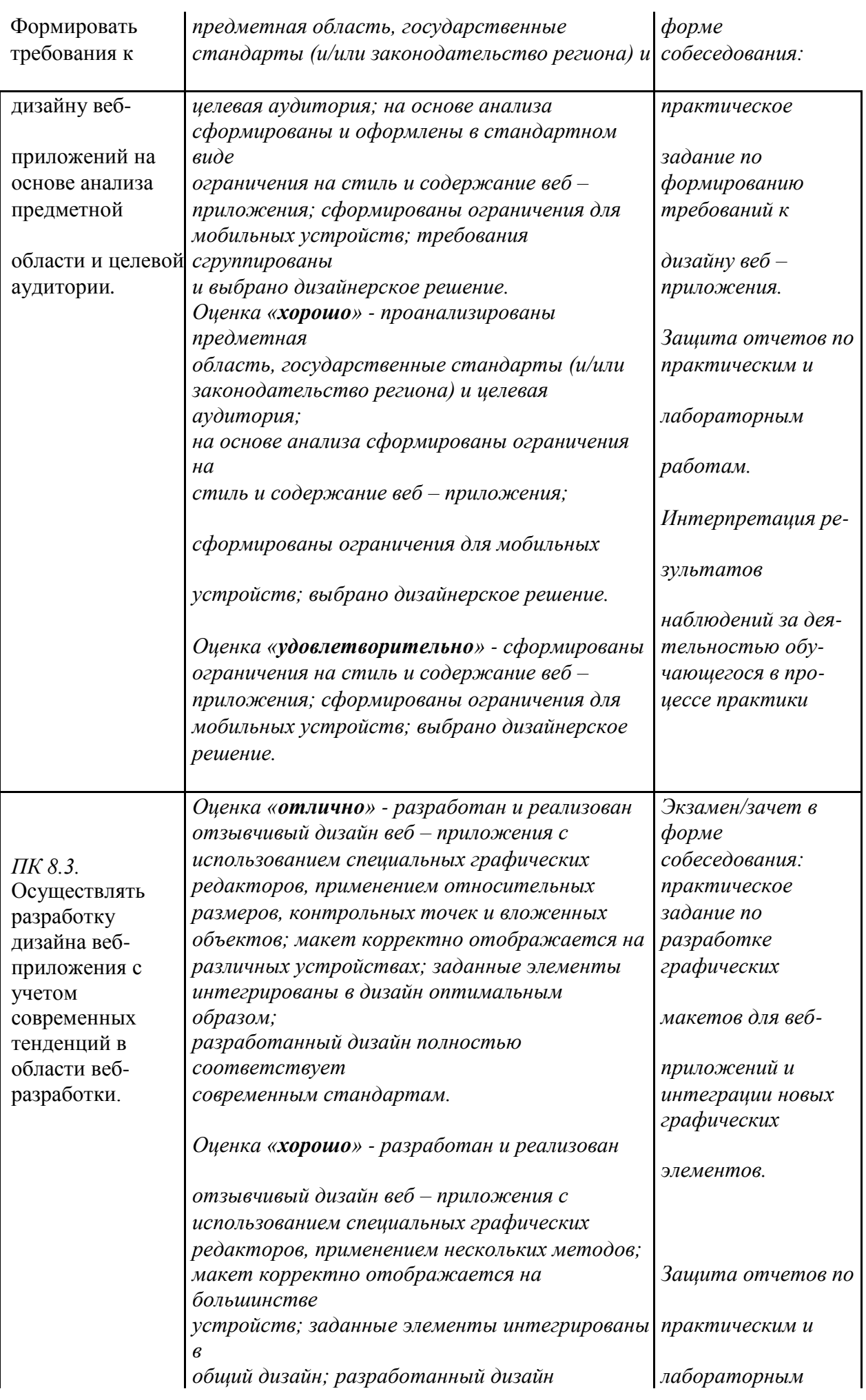

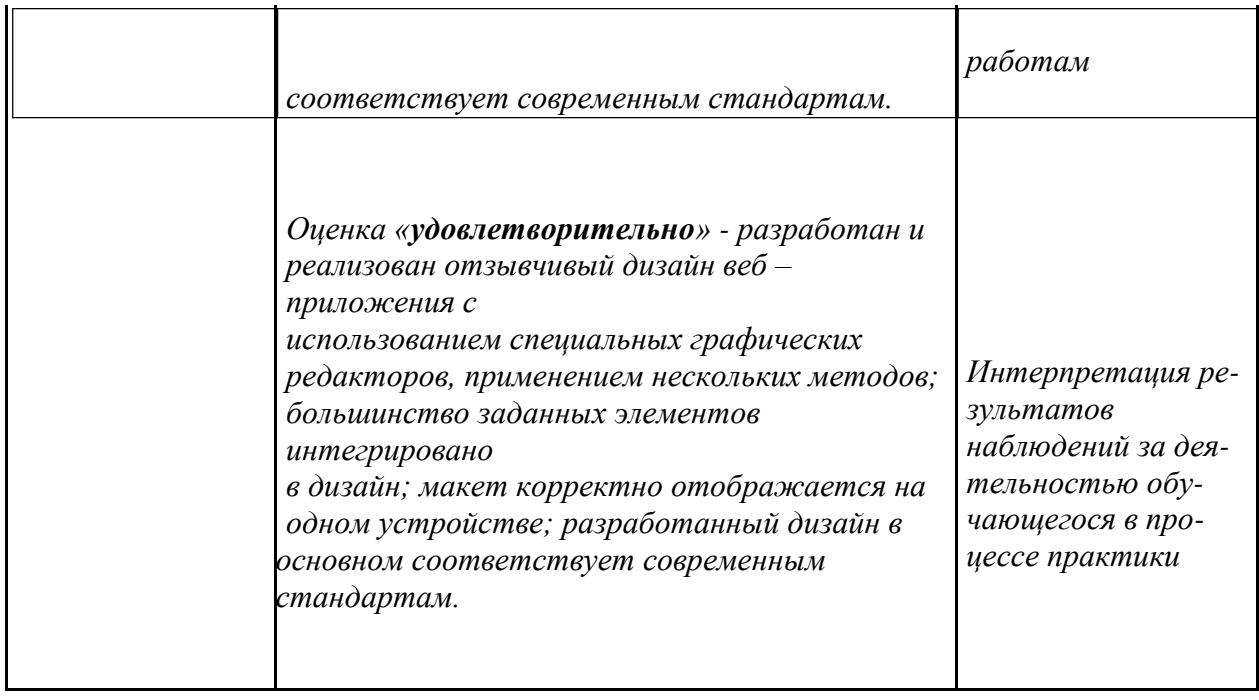

Рабочая программа учебного модуля разработана на основе требований ФГОС среднего общего образования, предъявляемых к структуре, содержанию и результатам освоения учебной дисциплины ПМ.08 Разработка дизайна и веб приложения, и в соответствии с Рекомендациями по организации получения среднего общего образования в пределах освоения образовательных программ среднего профессионального образования на базе основного общего образования с учетом требований федеральных государственных образовательных стандартов и получаемой профессии или специальности среднего профессионального образования (письмо Департамента государственной политики в сфере подготовки рабочих кадров и ДПО Министерства образования и науки Российской Федерации от 17.03.2015 № 06-259), Программой среднего профессионального образования по специальности 09.02.07 Информационные системы и программирование и учебным планом колледжа.

Рабочую программу разработал преподаватель

ФИО, должность разработчика рабочей программы, подпись

 Рабочая программа рассмотрена и одобрена на заседании предметно-цикловой комиссии

Протокол заседания № от « » 2021 г.

Председатель предметно-цикловой комиссии \_\_\_\_\_\_\_\_\_\_\_\_\_\_\_\_\_\_\_\_\_\_

ФИО, подпись

# **Автономная некоммерческая профессиональная образовательная организация «Колледж бизнеса и дизайна»**

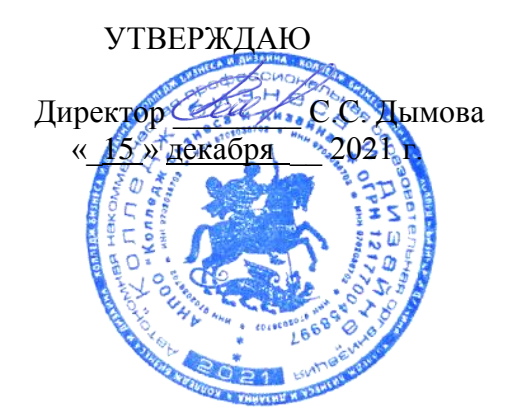

# **РАБОЧАЯ ПРОГРАММА**

# профессионального модуля **ПМ.09 ПРОЕКТИРОВАНИЕ, РАЗРАБОТКА И ОПТИМИЗАЦИЯ ВЕБ-ПРИЛОЖЕНИЙ**

09.02.07 ИНФОРМАЦИОННЫЕ СИСТЕМЫ И ПРОГРАММИРОВАНИЕ на базе среднего общего образования

Квалификация: Разработчик веб и мультимедийных сайтов

**Форма обучения**: очная

Москва, 2021

# **СОДЕРЖАНИЕ**

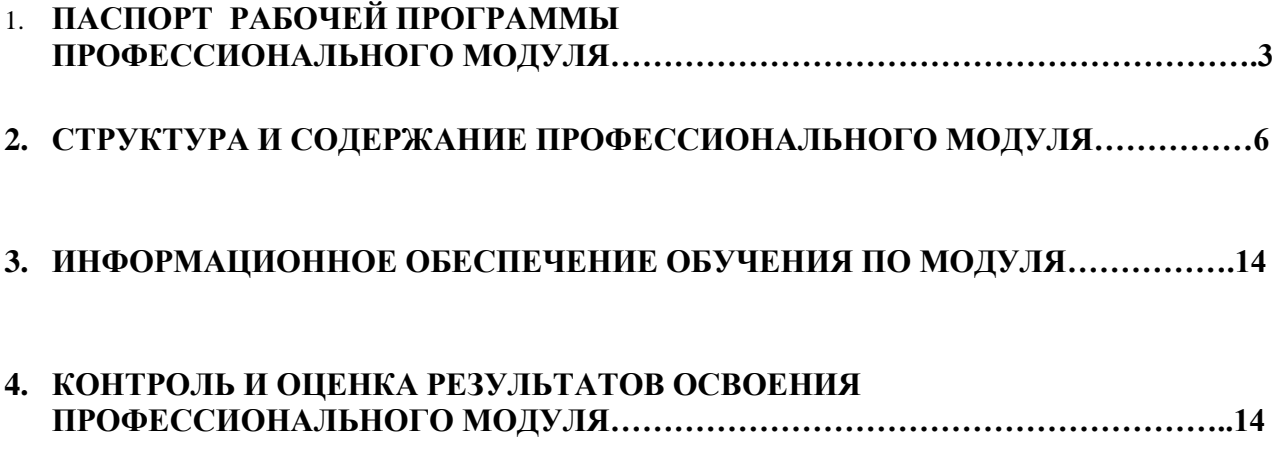

## **1. ОБЩАЯ ХАРАКТЕРИСТИКА ПРИМЕРНОЙ РАБОЧЕЙ**

## **ПРОГРАММЫ ПРОФЕССИОНАЛЬНОГО МОДУЛЯ**

### *Проектирование, разработка и оптимизация веб-приложений*

#### *наименование модуля*

#### **1.1. Область применения примерной рабочей программы**

Примерная рабочая программа профессионального модуля является частью примерной основной образовательной программы в соответствии с ФГОС СПО *09.02.07 Информационные системы и программирование*

#### **1.2. Цель и планируемые результаты освоения профессионального модуля**

В результате изучения профессионального модуля студент должен освоить основной вид деятельности Проектирование, разработка и оптимизация веб-приложений и соответствующие ему общие компетенции, и профессиональные компетенции:

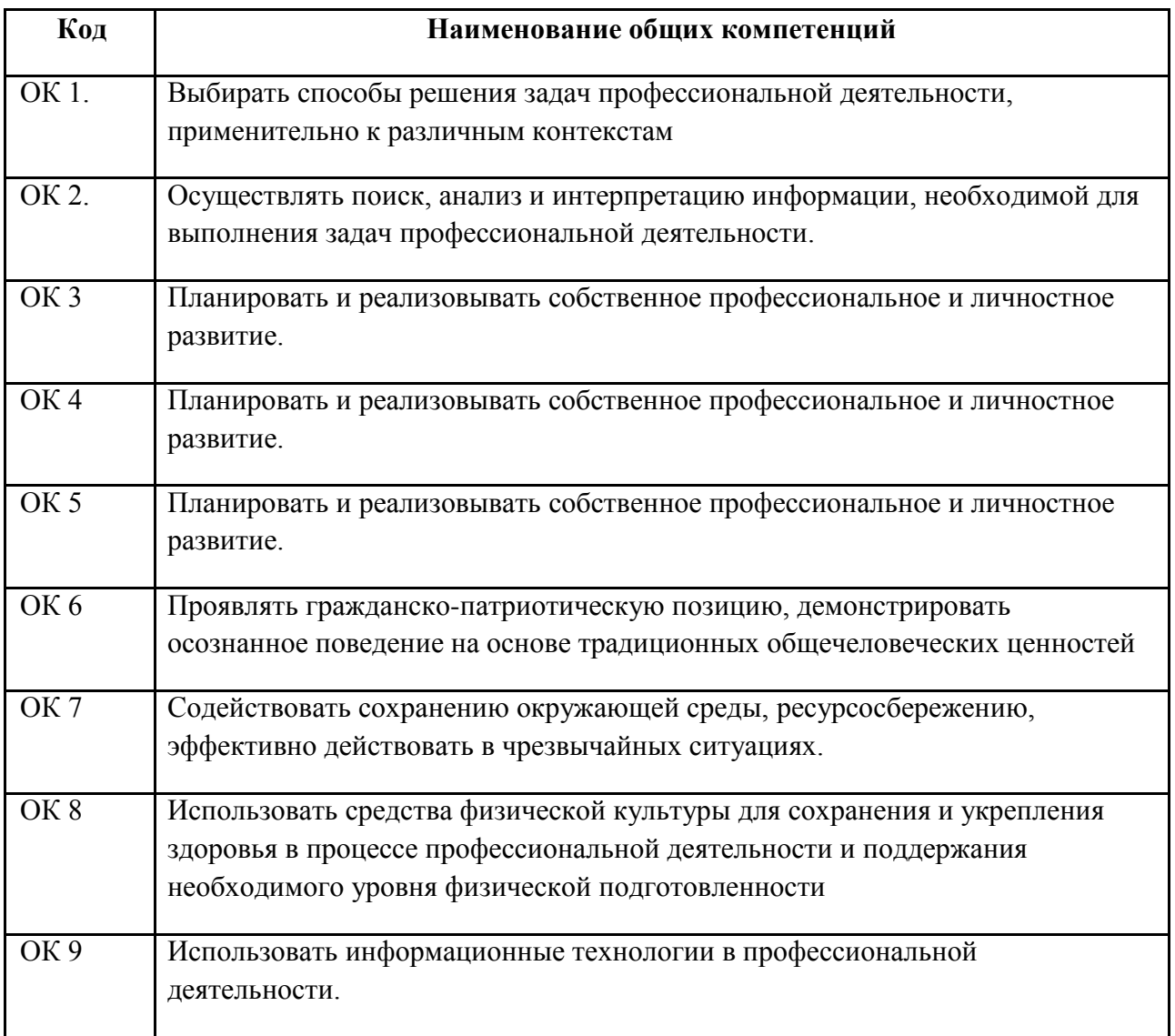

#### **1.2.1. Перечень общих компетенций**

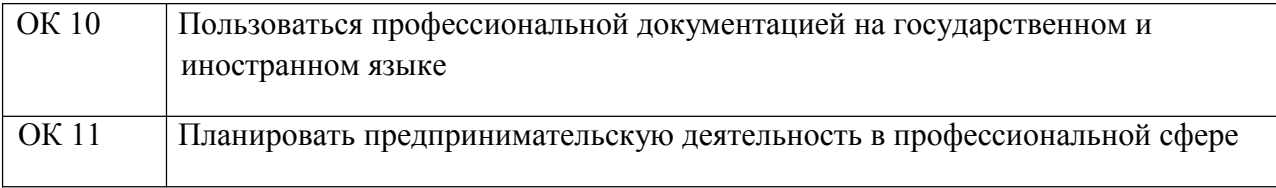

# **1.2.2. Перечень профессиональных компетенций**

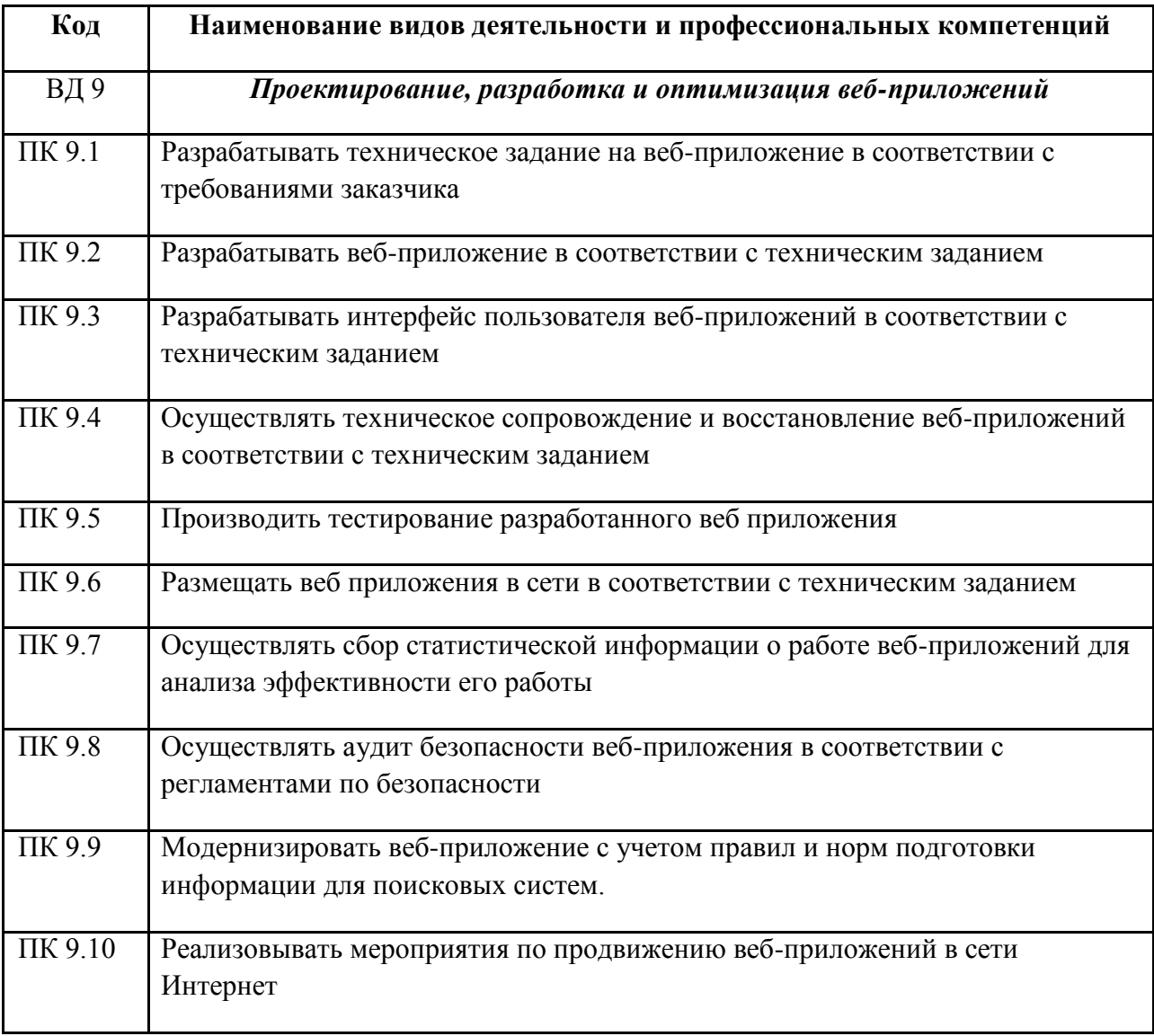

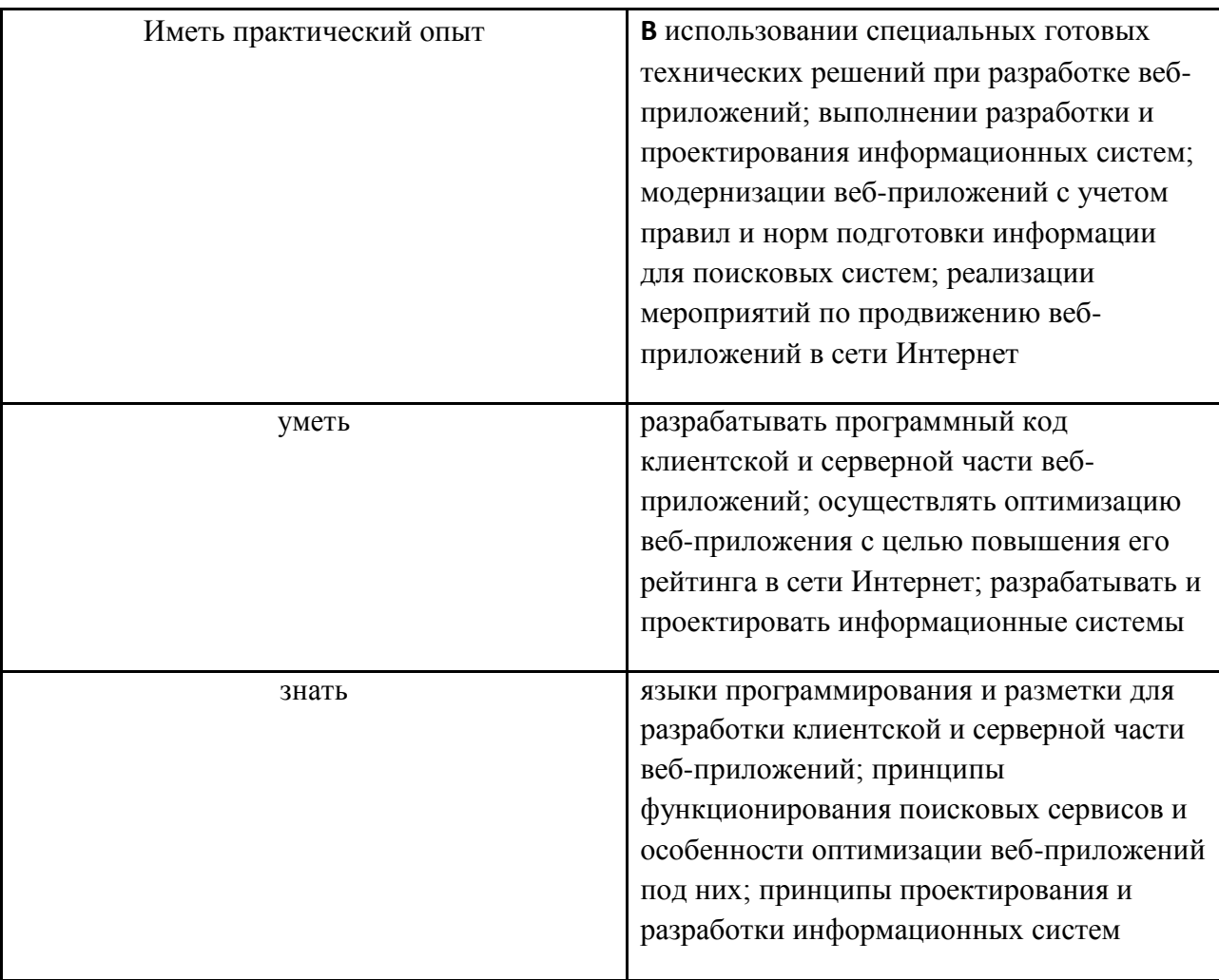

# *В результате освоения профессионального модуля студент должен:*

### *1.3. Количество часов, отводимое на освоение профессионального модуля*

Всего часов \_\_\_\_\_\_\_\_1030\_\_\_\_\_\_\_\_\_\_\_

Из них на освоение МДК\_\_\_486\_\_\_ на практики, в том числе учебную \_\_108\_\_\_\_\_\_\_

и производственную 216

# **2. СТРУКТУРА и содержание профессионального модуля**

# **2.1. Структура профессионального модуля**

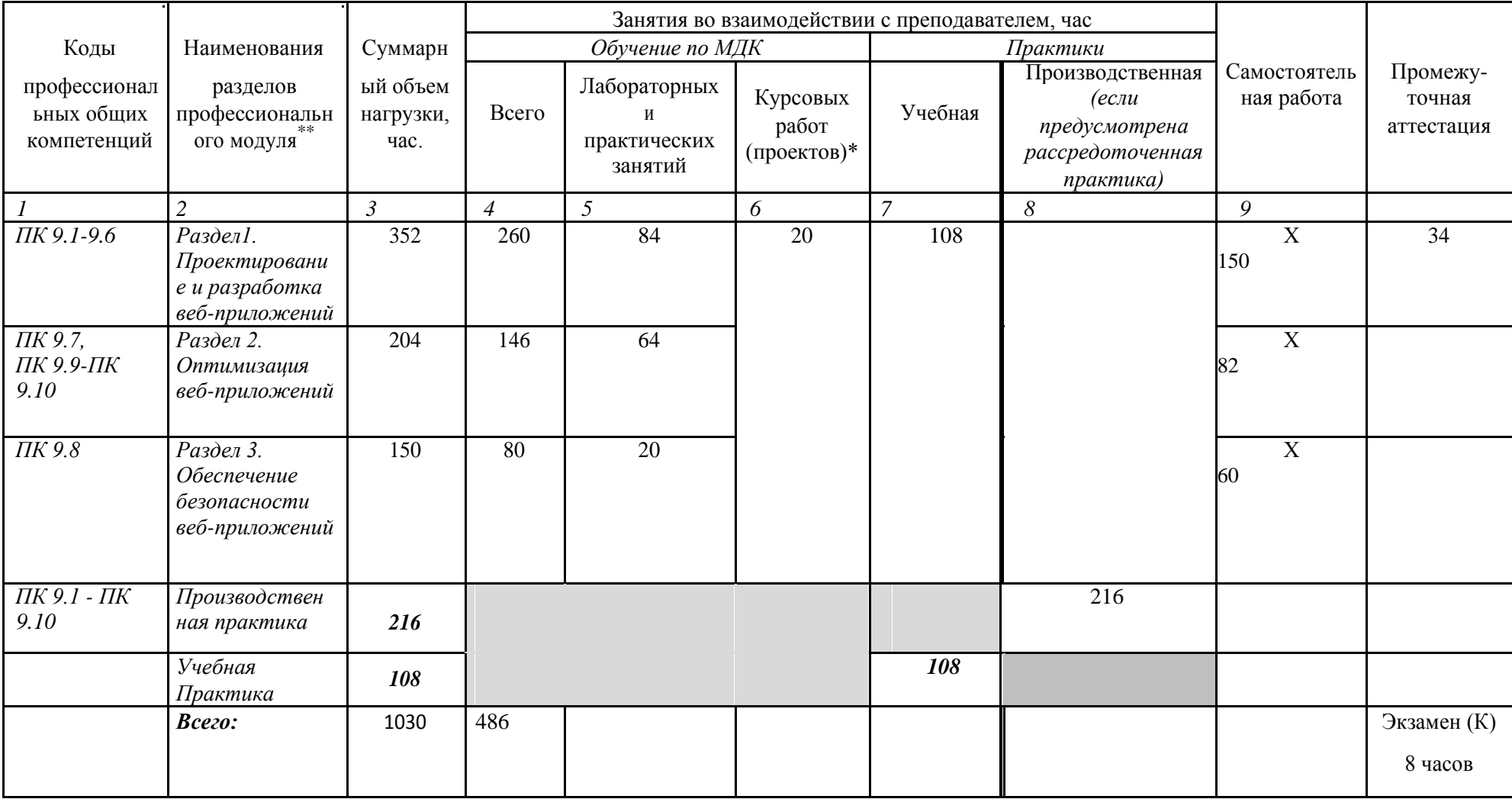

# *2.2. Тематический план и содержание профессионального модуля (ПМ)*

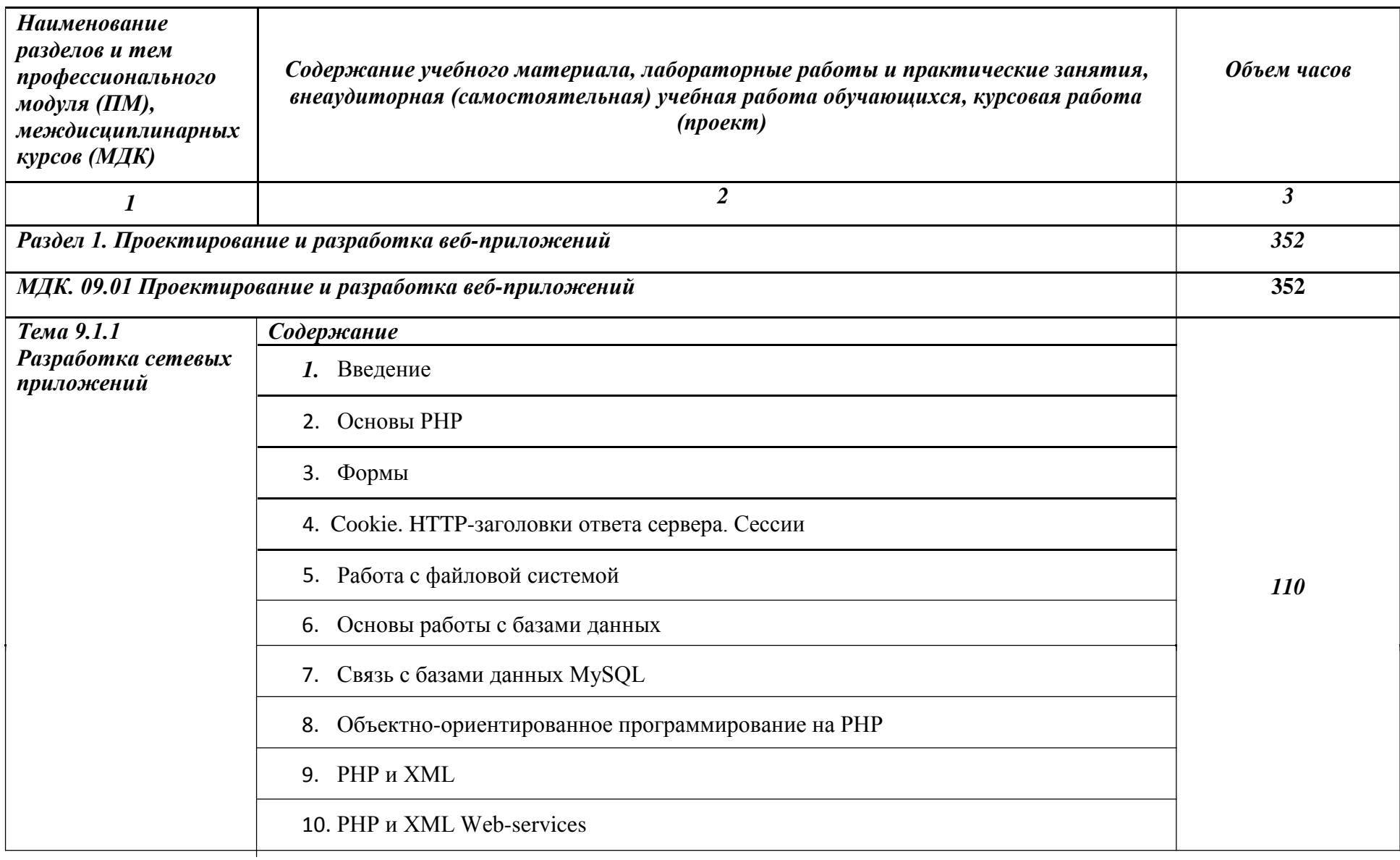

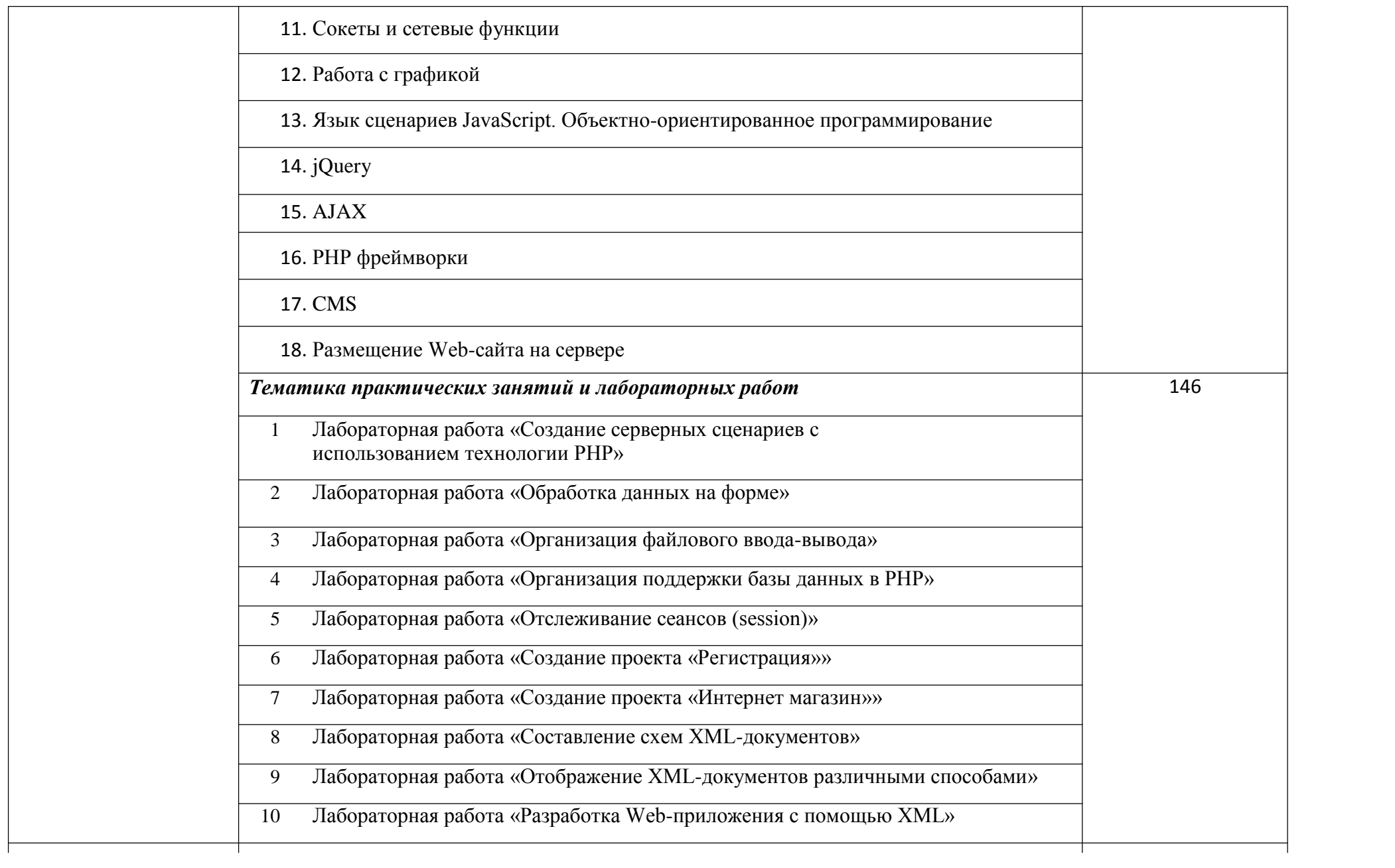

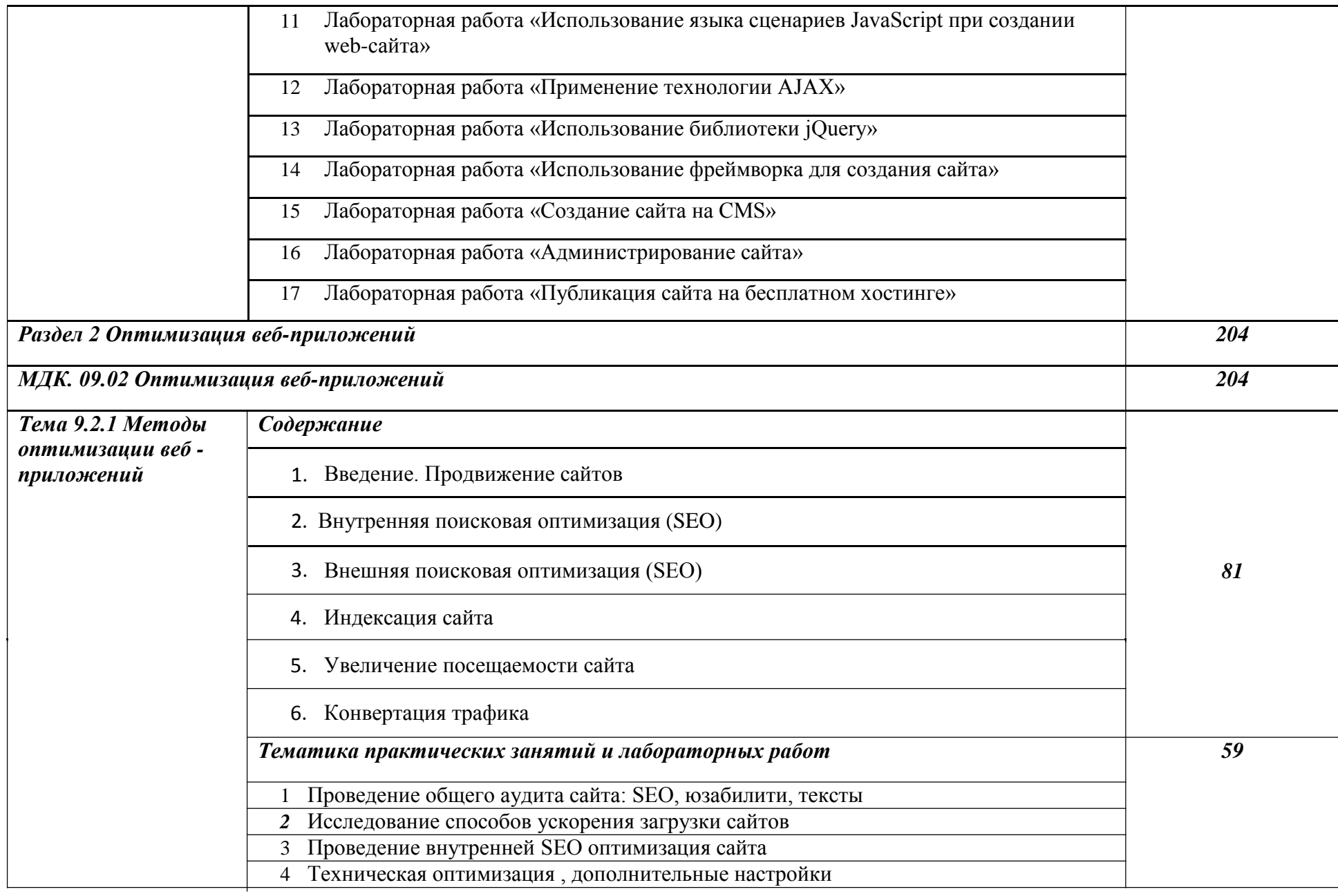

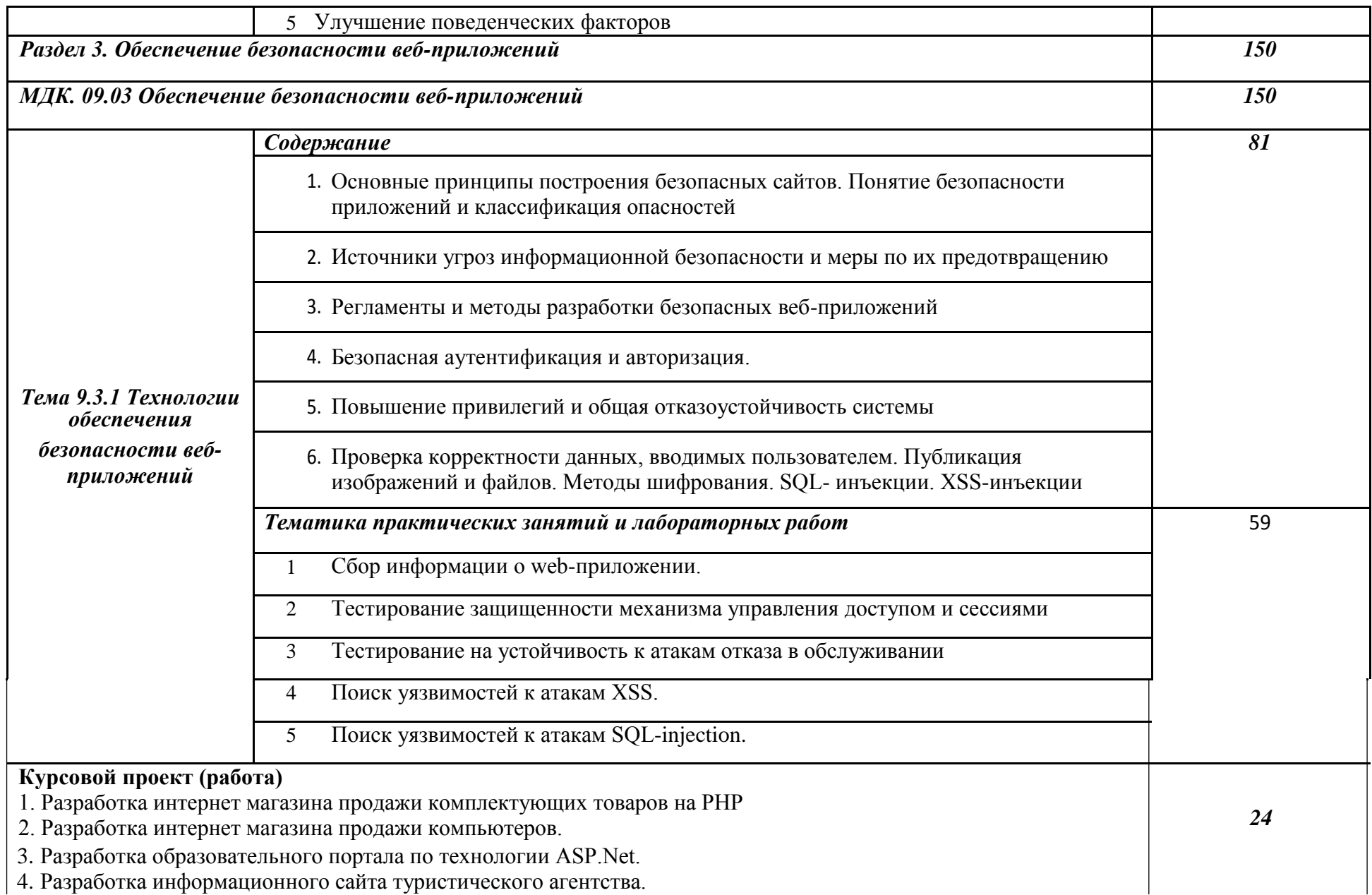

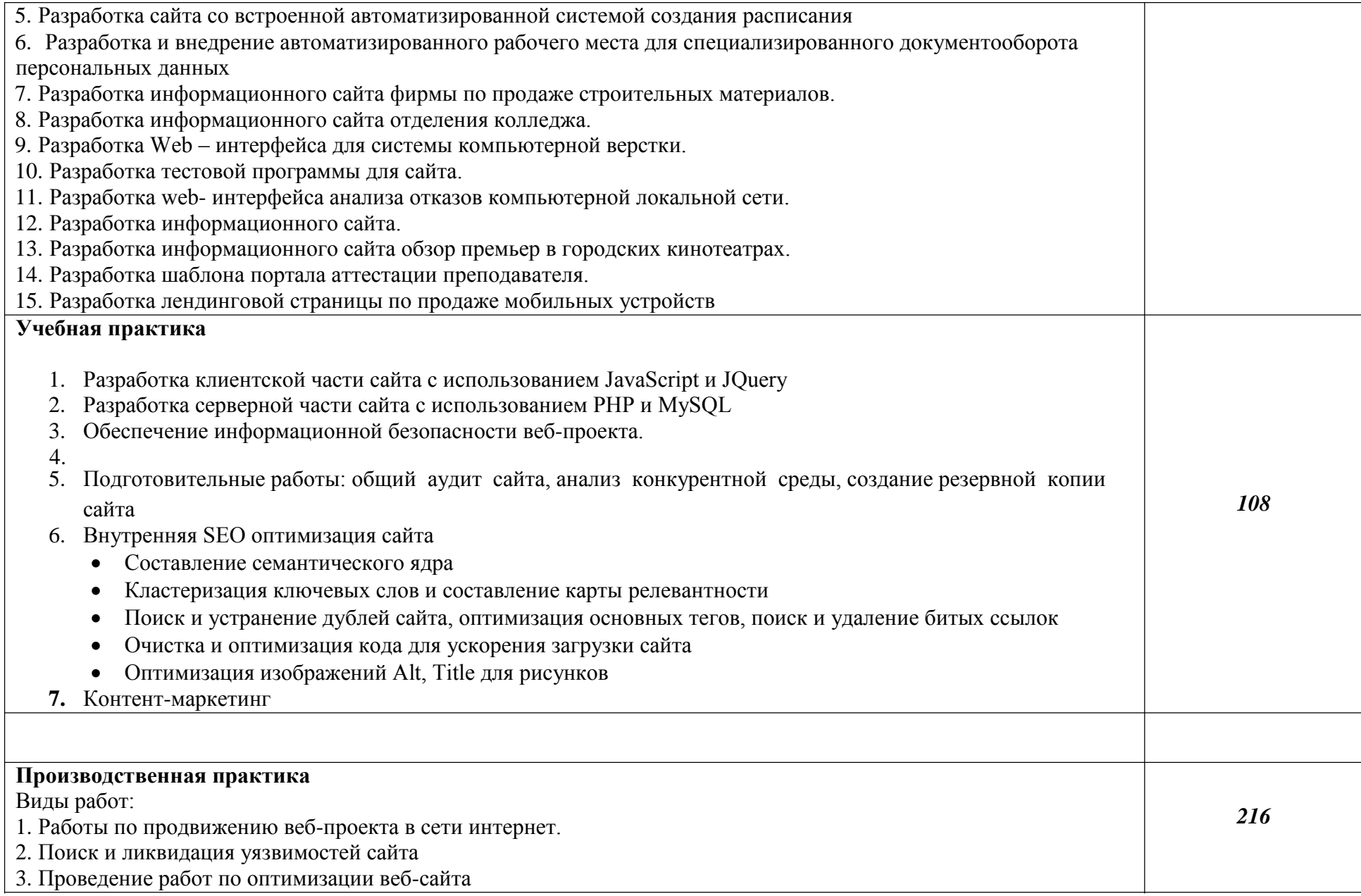

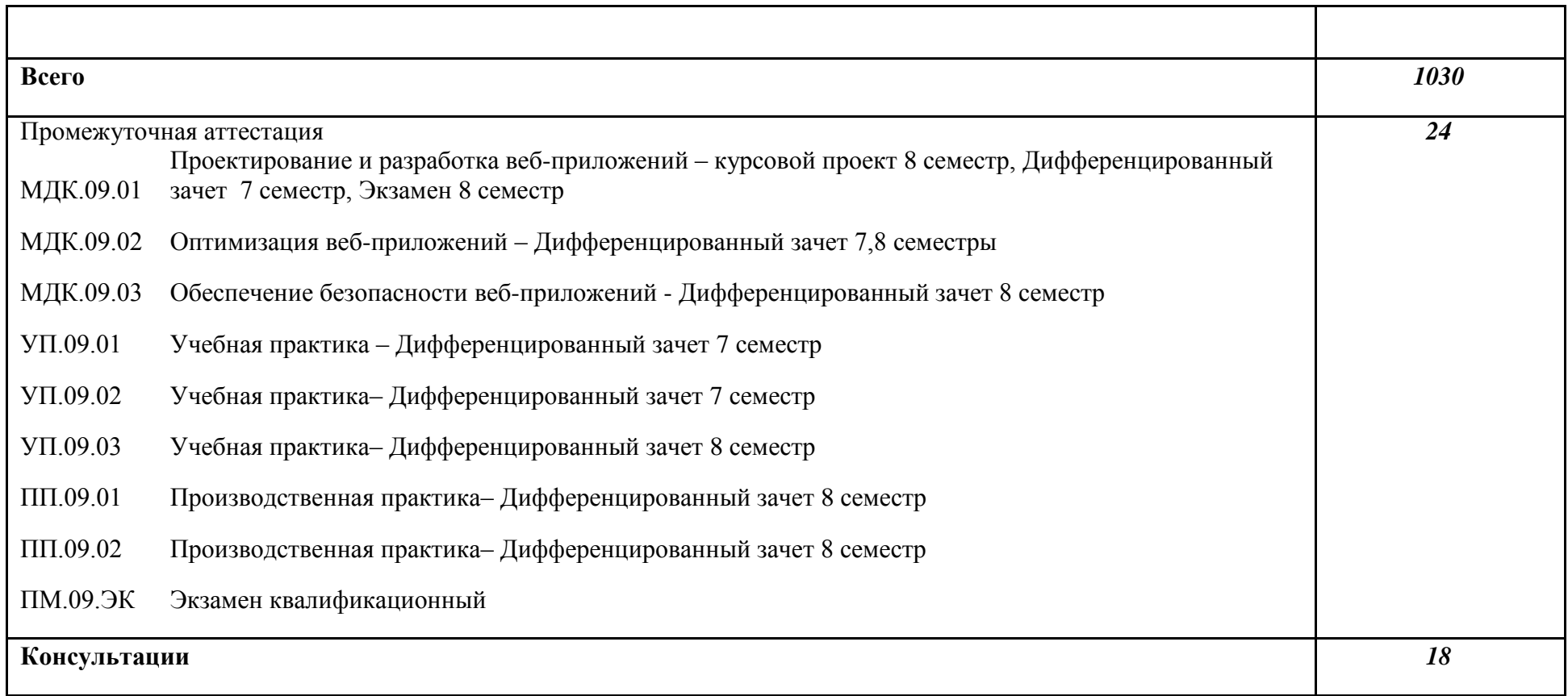

*По каждому разделу указываются междисциплинарные курсы и соответствующие темы. По каждой теме описывается содержание учебного материала (в дидактических единицах), наименования необходимых лабораторных работ, практических и иных занятий. Тематика самостоятельной работы может приводиться по выбору разработчиков по разделу или по каждой теме. Подробно перечисляются виды работ учебной и (или) производственной практики. Если по профессиональному модулю предусмотрены курсовые проекты (работы), приводятся их темы, указывается содержание обязательных учебных занятий и самостоятельной работы студентов.*

## **3. УСЛОВИЯ РЕАЛИЗАЦИИ ПРОГРАММЫ ПРОФЕССИОНАЛЬНОГО МОДУЛЯ**

#### **3.1 Требования к минимальному материально-техническому обеспечению**

Реализация профессионального модуля требует наличия:

*-* студии **«**Инженерной и компьютерной графики» с подключением к информационнотелекоммуникационной сети «Интернет»;

- кабинета для самостоятельной работы обучающихся с подключением к информационнотелекоммуникационной сети «Интернет».

#### No 249

Студия «Инженерной и компьютерной графики» оснащена оборудованием и техническими средствами обучения:

Персональный компьютер преподавателя – 1 шт.

Персональный компьютер обучающегося – 16 шт.

Многофункциональное устройство – 1 шт.

Акустическая система – 1 шт.

Проектор – 1 шт.

Доска – 1 шт.

Шкаф металлический – 3 шт.

Стеллаж металлический – 2 шт.

Стеллаж – 1 шт.

Стол преподавательский – 1 шт.

Стул преподавательский – 1 шт.

Стол ученический – 8 шт.

Стул ученический – 16 шт.

Офортный станок – 1 шт.

Переплетчик на пластиковую пружину – 1 шт.

Степлер – 1 шт.

Резак для бумаги – 1 шт.

Программное обеспечение общего и профессионального назначения

N<sub>o</sub> 208

Кабинет для самостоятельной работы обучающихся оснащен оборудованием и техническими средствами обучения:

Персональный компьютер преподавателя – 1 шт.

Персональный компьютер обучающегося – 8 шт.

Проектор  $-1$  шт.

Экран для проектора – 1 шт.

Акустическая система – 1 шт.

Доска меловая – 1 шт.

Стеллаж – 2 шт.

Стол преподавательский – 1 шт.

Стул преподавательский – 1 шт.

Стол проектный малый – 2 шт.

Стол ученический – 10 шт.

Стул ученический – 20 шт.

#### **Реализация профессионального модуля требует наличия лицензионного программного обеспечения:**

1. Windows 10 Pro Proffessional (Договор: Tr000391618 от 20.02.2020 г. по

### 28.02.2023 г., Лицензия: V8732726)

2. Microsoft Office Professional Plus 2019 (Договор: Tr000391618 от 20.02.2020 г. по 28.02.2023 г., Лицензия: V8732726)

 3. ADOBE CREATIVE CLOUD Договор: Tr000281051 от 27.08.2021. Лицензия: AA05083698C4DAB688BA. Дата вступления соглашения (лицензии) в силу: 06.09.2021 Дата окончания соглашения (лицензии): 30.06.2022

### **3.2. Информационное обеспечение реализации программы**

### *Основные источники:*

- 1. Нагаева, И. А. Основы web-дизайна. Методика проектирования : учебное пособие : [12+] / И. А. Нагаева, А. Б. Фролов, И. А. Кузнецов. – Москва ; Берлин : Директ-Медиа, 2021. – 237 с. Режим доступа: [https://biblioclub.ru/index.php?page=book\\_red&id=602208](https://biblioclub.ru/index.php?page=book_red&id=602208)
- 2. Шульдова, С. Г. Компьютерная графика : учебное пособие / С. Г. Шульдова. Минск : РИПО, 2020. – 301 с. Режим доступа: https://biblioclub.ru/index.php?page=book\_red&id=599804

## *Дополнительные источники:*

- 1. Брылёва, А. А. Программные средства создания интернет-приложений : учебное пособие / А. А. Брылёва. – Минск : РИПО, 2019. – 381 с. : ил., табл. Режим доступа: [https://biblioclub.ru/index.php?page=book\\_red&id=600089](https://biblioclub.ru/index.php?page=book_red&id=600089)
- 2. Колесниченко, Н. М. Инженерная и компьютерная графика : учебное пособие : [12+] / Н. М. Колесниченко, Н. Н. Черняева. – 2-е изд. – Москва ; Вологда : Инфра-Инженерия, 2021. – 236 с. Режим доступа: https://biblioclub.ru/index.php?page=book\_red&id=617445

## *Профессиональные базы данных и информационные ресурсы сети Интернет:*

- 1.ЭБС «Университетская библиотека онлайн»: http://biblioclub.ru/
- 2.Научная электронная библиотека (РУНЭБ) «eLIBRARY.RU»: [http://elibrary.ru](http://elibrary.ru/)
- 3.Образовательная платформа «Юрайт»:<https://urait.ru/>

# *4. КОНТРОЛЬ И ОЦЕНКА РЕЗУЛЬТАТОВ ОСВОЕНИЯ ПРОФЕССИОНАЛЬНОГО МОДУЛЯ (ПО РАЗДЕЛАМ)*

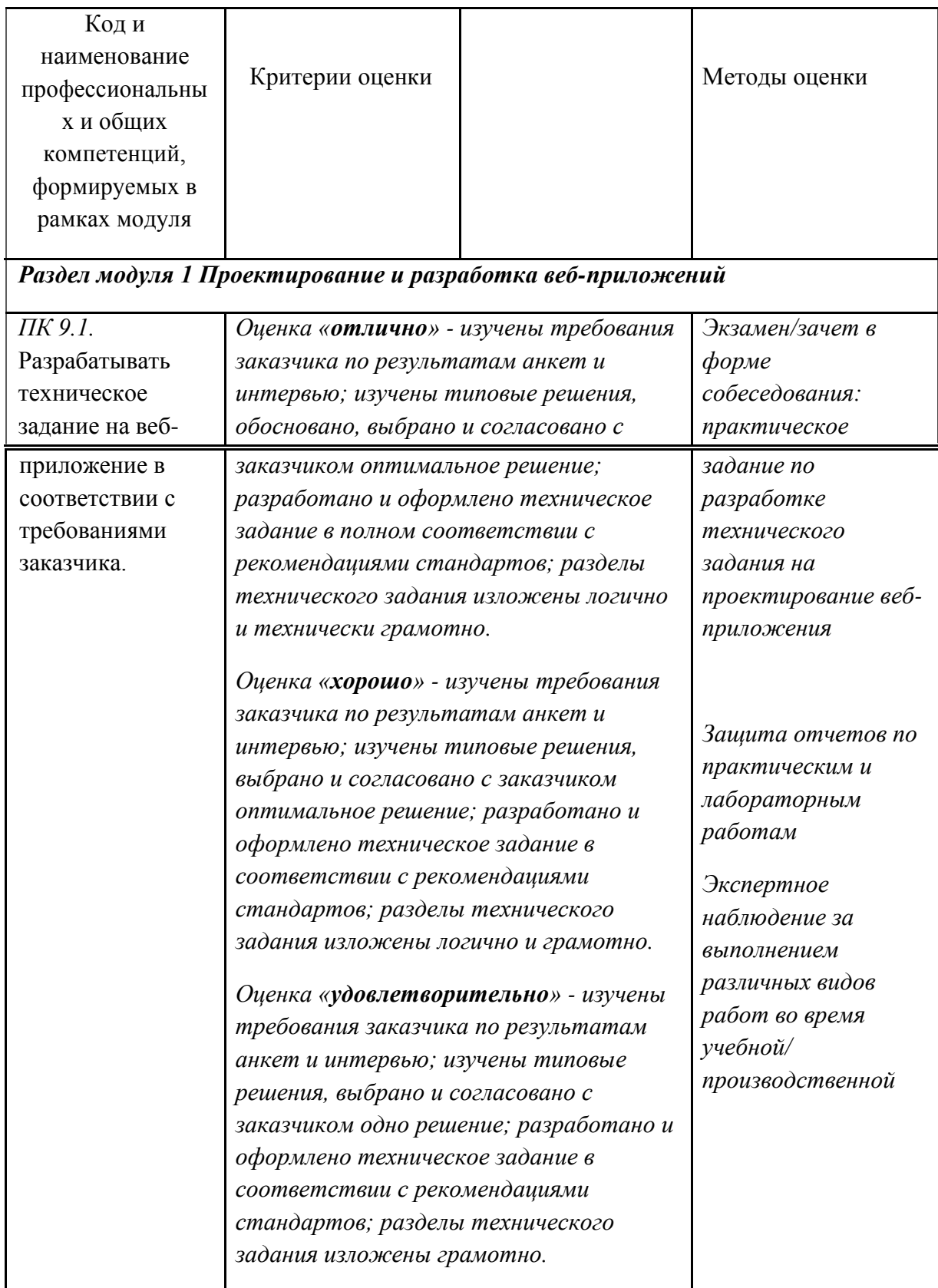

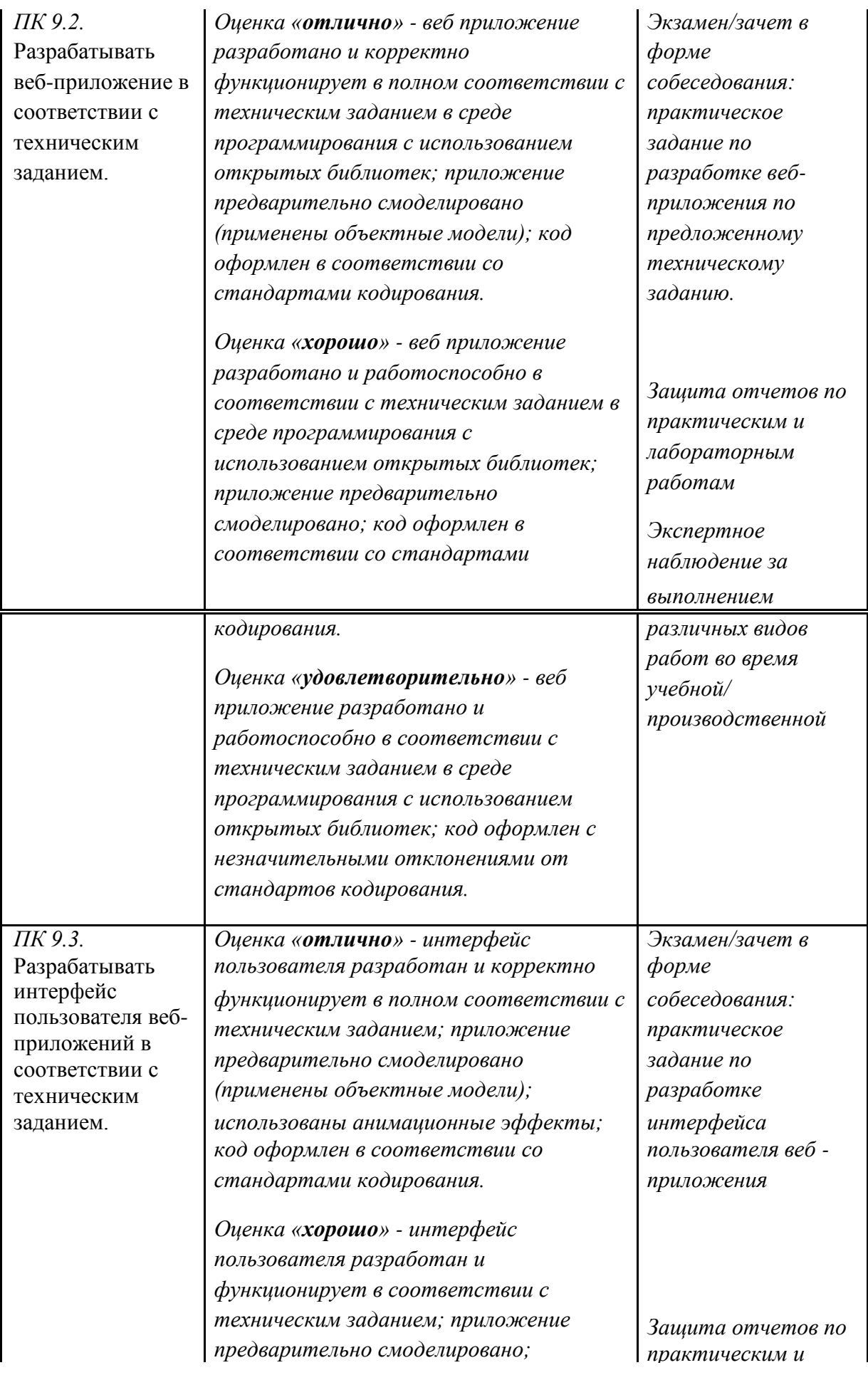

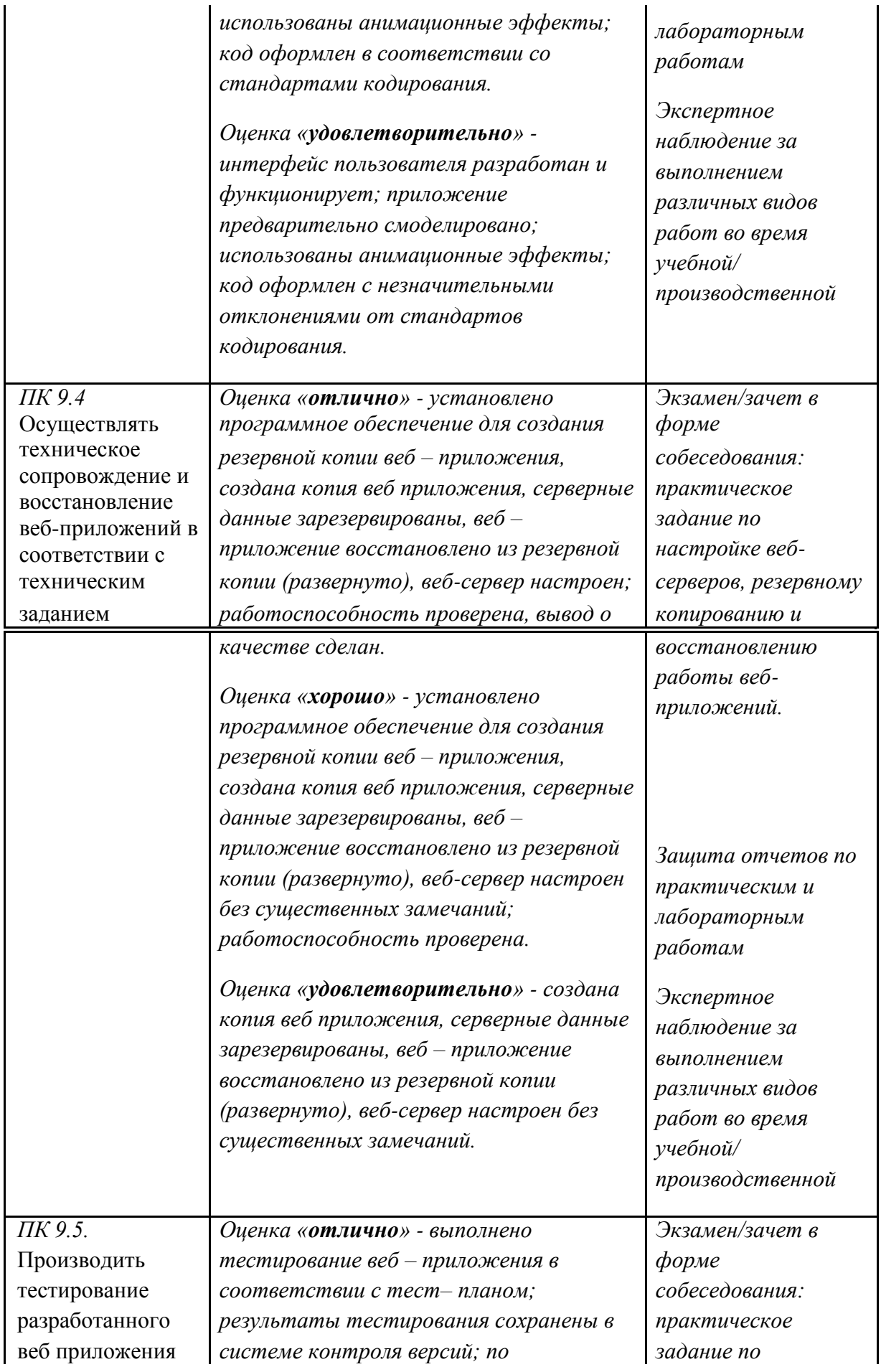

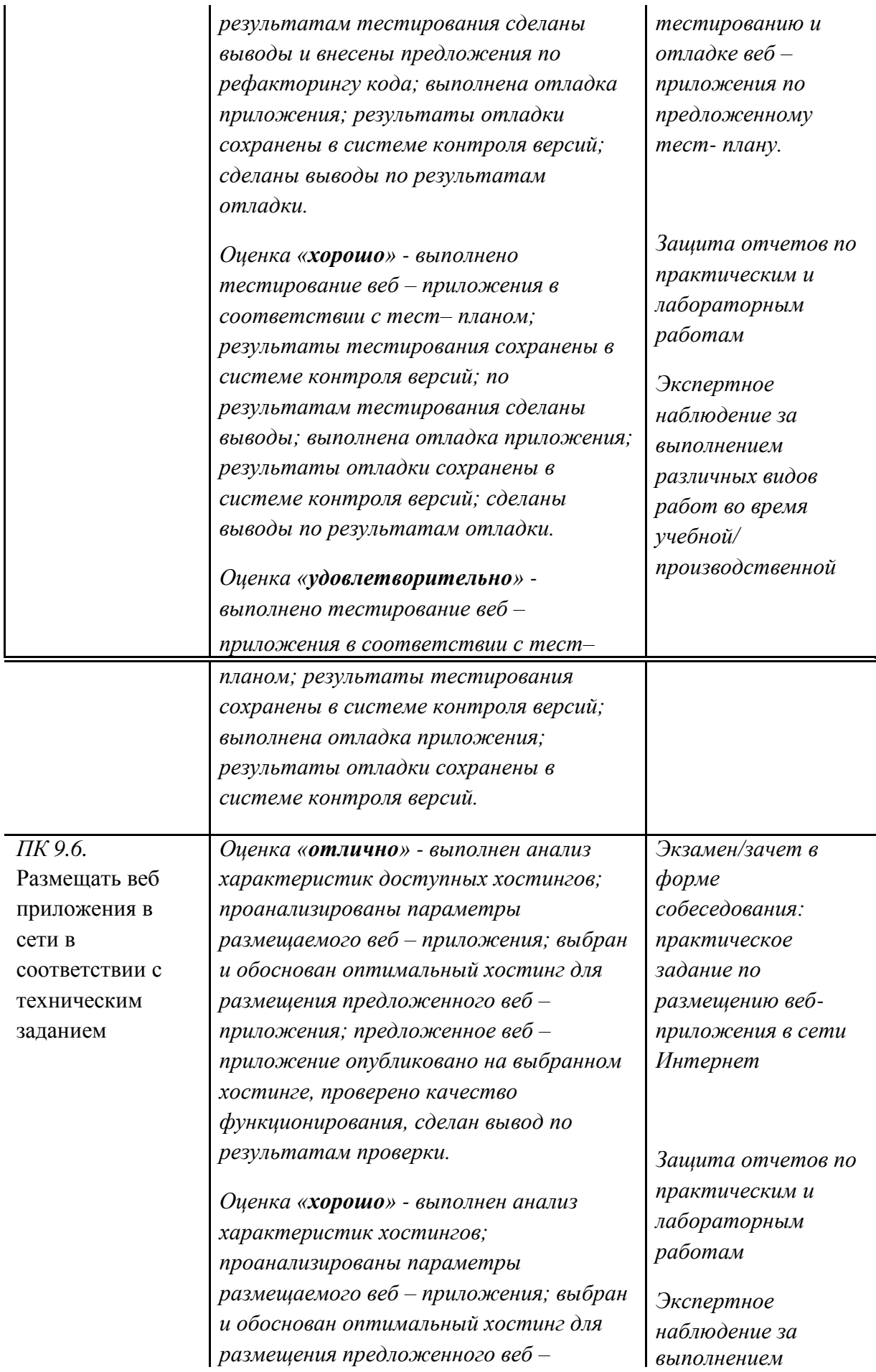

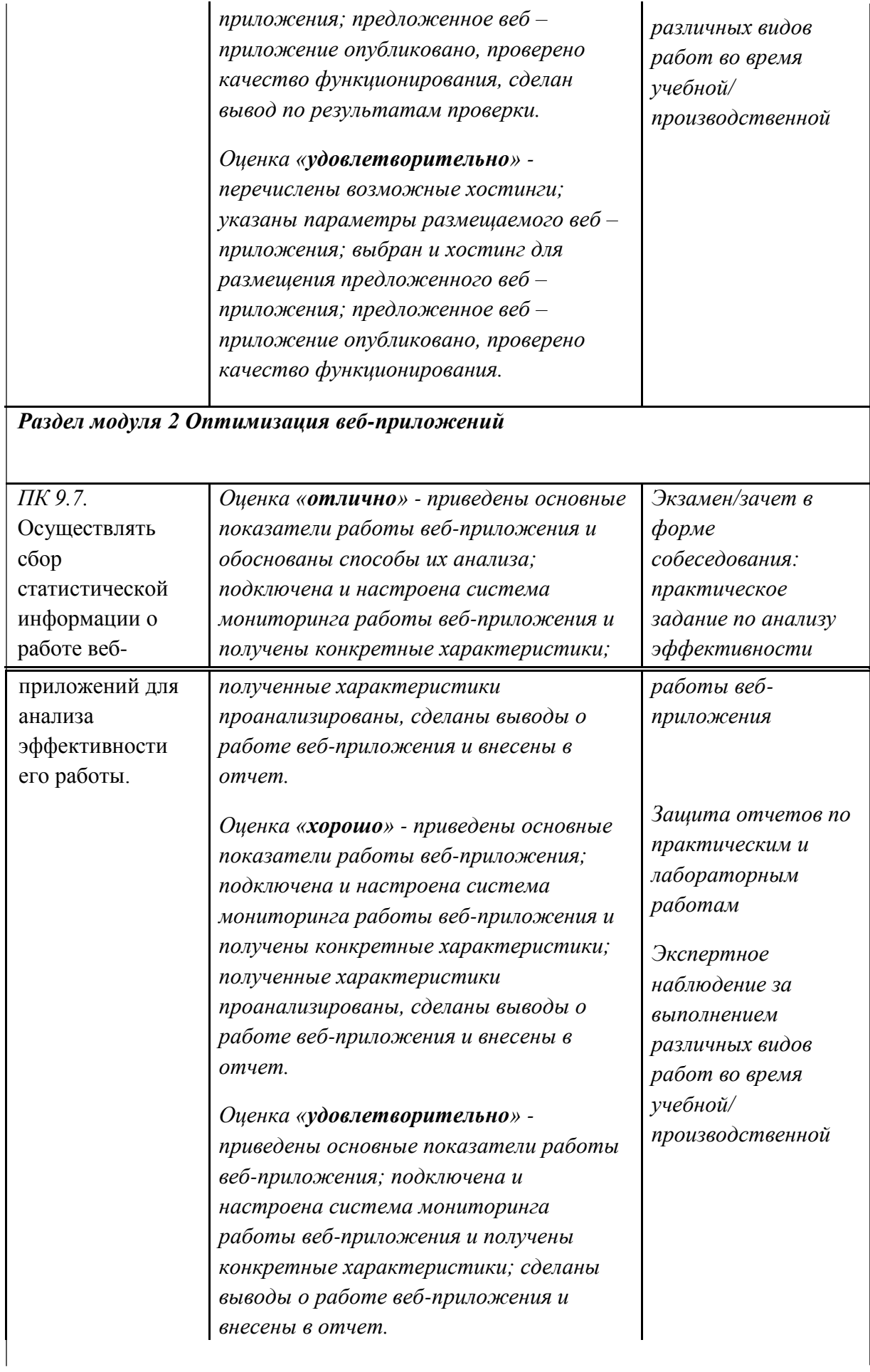

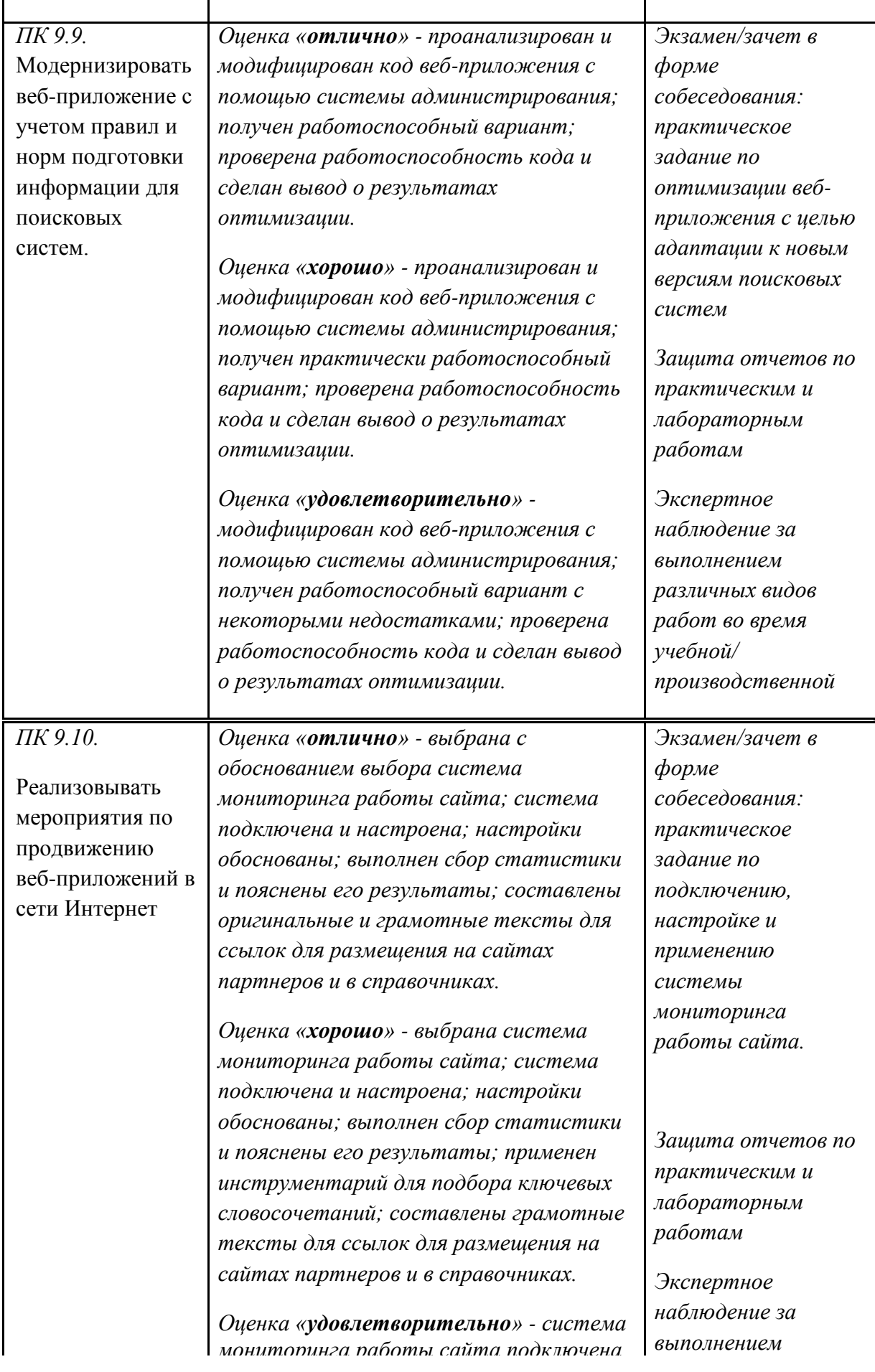

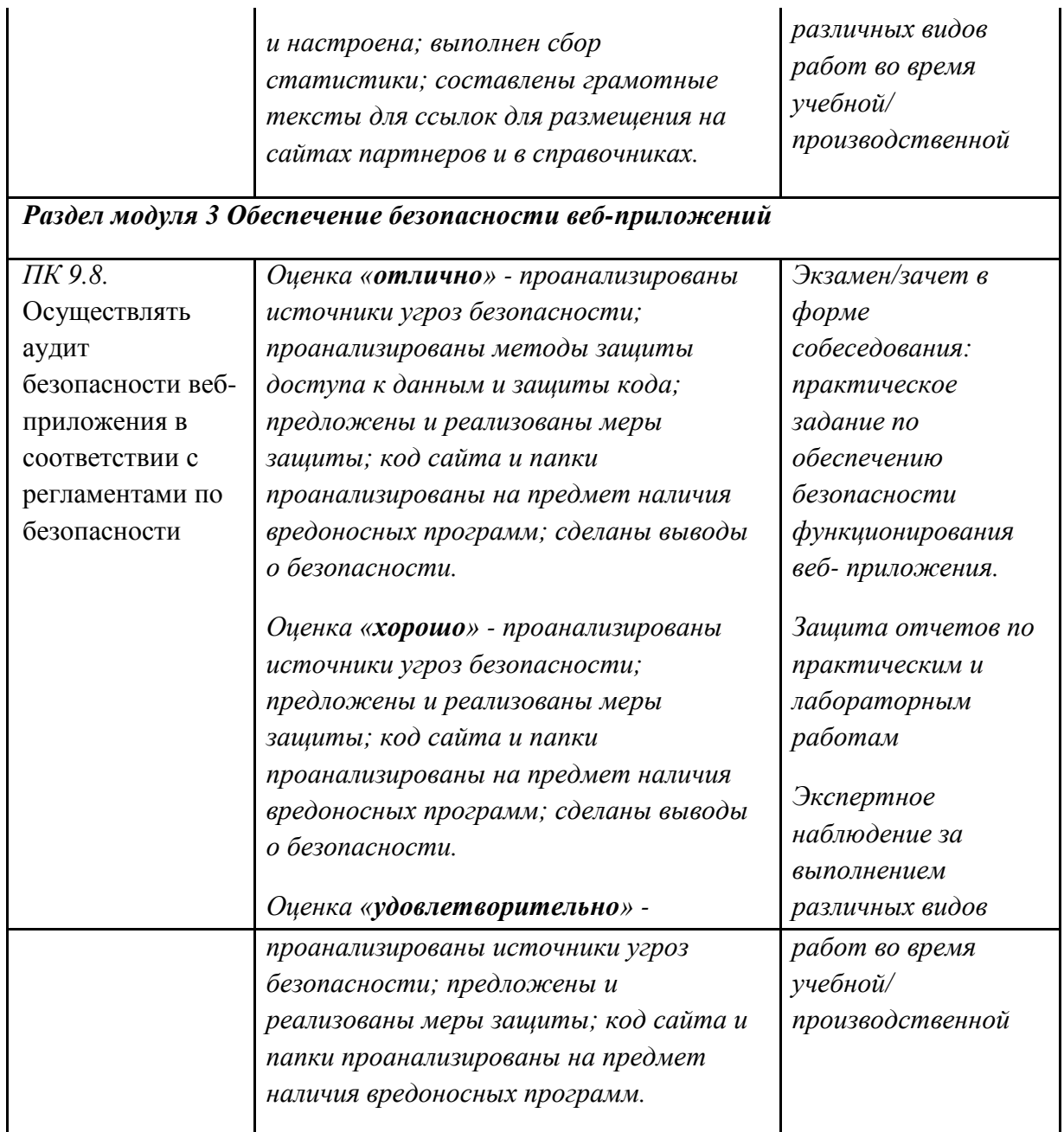

Рабочая программа учебного модуля разработана на основе требований ФГОС среднего общего образования, предъявляемых к структуре, содержанию и результатам освоения учебной дисциплины ПМ.09 Проектирование, разработка и оптимизация веб-приложений, и в соответствии с Рекомендациями по организации получения среднего общего образования в пределах освоения образовательных программ среднего профессионального образования на базе основного общего образования с учетом требований федеральных государственных образовательных стандартов и получаемой профессии или специальности среднего профессионального образования (письмо Департамента государственной политики в сфере подготовки рабочих кадров и ДПО Министерства образования и науки Российской Федерации от 17.03.2015 № 06-259), Программой среднего профессионального образования по специальности 09.02.07 Информационные системы и программирование и учебным планом колледжа.

Рабочую программу разработал преподаватель

ФИО, должность разработчика рабочей программы, подпись

 Рабочая программа рассмотрена и одобрена на заседании предметно-цикловой комиссии

Протокол заседания № от « » 2021 г.

Председатель предметно-цикловой комиссии \_\_\_\_\_\_\_\_\_\_\_\_\_\_\_\_\_\_\_\_\_\_

ФИО, подпись